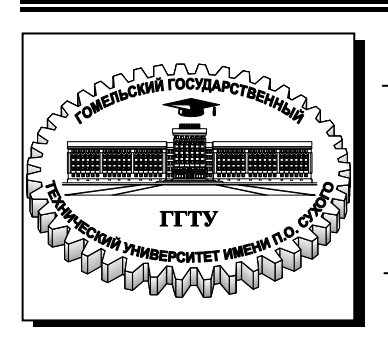

**Министерство образования Республики Беларусь**

**Учреждение образования «Гомельский государственный технический университет имени П. О. Сухого»** 

**Кафедра «Промышленная электроника»**

# **Н. И. Вяхирев, В. В. Гизенко, В. Н. Мизгайлов**

# **МЕТРОЛОГИЯ, СТАНДАРТИЗАЦИЯ И СЕРТИФИКАЦИЯ В ЭЛЕКТРОНИКЕ**

# **ЛАБОРАТОРНЫЙ ПРАКТИКУМ**

**по одноименному курсу для студентов специальности 1-36 04 02 «Промышленная электроника» дневной и заочной форм обучения**

**Гомель 2009** 

### УДК 621.317(075.8) ББК 31.221я73 В99

*Рекомендовано научно-методическим советом факультета автоматизированных и информационных систем ГГТУ им. П. О. Сухого* (*протокол № 7 от 19.02.2008 г.*)

Рецензент: канд. техн. наук *Ю. А. Рудченко*

### **Вяхирев, Н. И.**

Метрология, стандартизация и сертификация в электронике : лаборатор. практикум по одноим. курсу для студентов специальности 1-36 04 02 «Промышленная электроника» днев. и заоч. форм обучения / Н. И. Вяхирев, В. В. Гизенко, В. Н. Мизгайлов.– Гомель : ГГТУ им. П. О. Сухого, 2009. – 71 с. – Систем. требования: PC не ниже Intel Celeron 300 МГц ; 32 Mb RAM ; свободное место на HDD 16 Mb ; Windows 98 и выше ; Adobe Acrobat Reader. – Режим доступа: http://lib.gstu.local. – Загл. с титул. экрана. В99

Рассмотрен мостовой метод измерения пассивных электрических величин – сопротивлений, индуктивностей, емкостей и потерь в катушках индуктивности и конденсаторах.

Для студентов специальности 1-36 04 02 «Промышленная электроника» дневной и заочной форм обучения.

> **УДК 621.317(075.8) ББК 31.221я73**

© Учреждение образования «Гомельский государственный технический университет имени П. О. Сухого», 2009

## ЛАБОРАТОРНАЯ РАБОТА № 7

### МОСТЫ ПОСТОЯННОГО ТОКА

### 1. Цель работы

Целью работы является ознакомление с назначением и применением мостового способа измерения, ознакомление со схемами одинарных и двойных мостов постоянного тока; с влиянием на чувствительность моста соотношений плеч моста, входного сопротивления нуль-индикатора; с назначением 4-х зажимной схемы включения измеряемых резисторов; с назначением и устройством промышленных автоматических мостов постоянного тока.

### 2. Основные теоретические сведения

Мостовой способ измерения относится к методам сравнения, в которых результат измерения получают путем сравнения измеряемой величины с мерой. Мостовой метод применяется для измерения пассивных электрических величин – сопротивлений. Мосты постоянного тока измеряют сопротивления элементов на постоянном токе.

### 2.1. Одинарный мост постоянного тока

Одинарный мост постоянного тока (рис.1) состоит из четырех плеч *R*1*, R*2*, R*<sup>3</sup> и *R*4. Точки соединения плеч а, б, в, г называются вершинами моста. Противоположные вершины образуют диагонали моста. Диагональ а-в, к которой подсоединяется питание *Е*, называется питающей диагональю. Диагональ б-г, к которой подсоединяется нульиндикатор НИ, называется измерительной диагональю.

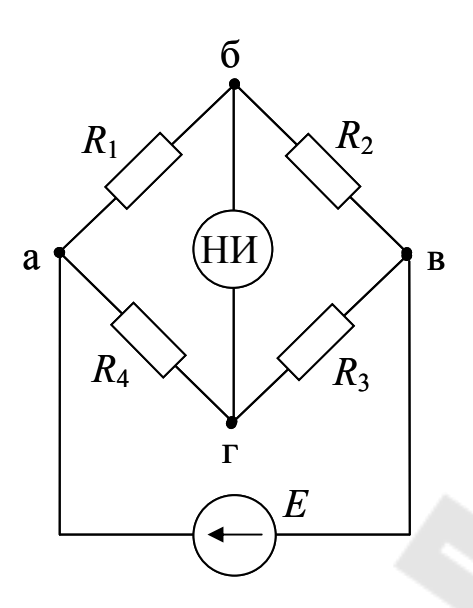

*Рис.1.* Схема одинарного четырехплечего моста

2.1.1 Условие равновесия моста

Сопротивления плеч моста *R*1*, R*2*, R*3*, R*<sup>4</sup> можно выбрать такими, что напряжение *U*бг на измерительной диагонали будет равно нулю  $U_{6r} = 0$ . Такое состояние называется состоянием равновесия моста, а соотношения между сопротивлениями плеч моста, при которых мост находится в состоянии равновесия, называют условием равновесия.

Условие равновесия моста постоянного тока находят по выражению напряжения  $U_{6r}$  на измерительной диагонали моста. Для определения *U*бг удобно воспользоваться методом эквивалентного генератора (рис. 2).

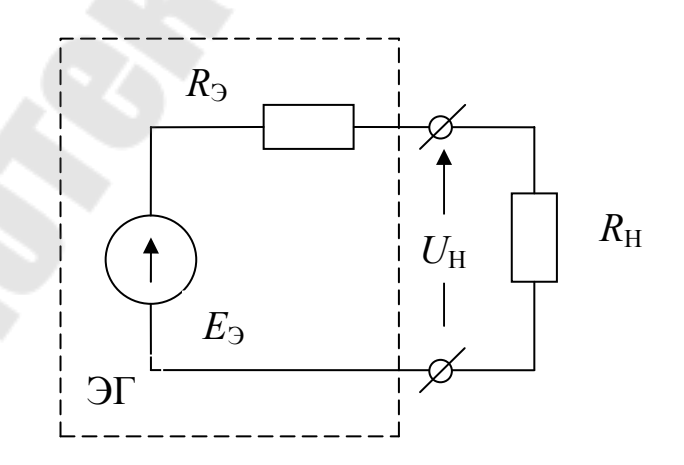

*Рис.2.* Схема эквивалентного генератора

На рис. 2:

 $(R_1 + R_2)(R_3 + R_4)$  $(R_2 R_4 - R_1 R_3)$  $1 + \frac{1}{2} + \frac{1}{3} + \frac{1}{4}$  $2^{11}4$   $1^{11}3$  $R_1 + R_2$  $(R_3 + R_3)$  $E(R_2 R_4 - R_1 R_2)$ *EЭ*  $+ R_2 (R_3 +$ −  $=\frac{E(N_2N_4-N_1N_3)}{(P+P)(P+P)}$  – ЭДС эквивалентного генератора;  $3 + 4$  $3^{11}4$  $1 + 1$  $1^{11}$  $R_3 + R$  $R$ <sub>3</sub> $R$  $R_1 + R$  $R_1R$ *R* + +  $\sigma_{\rm B} = \frac{R_1 R_2}{R_1 + R_2} + \frac{R_3 R_4}{R_3 + R_4}$ — внутреннее сопротивление эквива-

лентного генератора;

 $U_H = U_{F}$  – напряжение на измерительной диагонали моста;  $R_H$  – сопротивление нагрузки в измерительной диагонали моста. Для эквивалентной схемы рис.2, можно записать:

$$
U_{H} = U_{BT} = \frac{E_3}{R_3 + R_H} \cdot R_H = \frac{R_2 R_4 - R_1 R_3}{(R_1 + R_2)(R_3 + R_4)} \cdot \frac{E - R_H}{R_3 + R_H} (1)
$$

Как видно из (1), мост будет находиться в равновесии  $(U_{\text{bF}} = 0)$ при условии:  $R_2 R_4 - R_1 R_3 = 0$  или

 $R_2 R_4 = R_1 R_3$ .

Т.о., мост будет находиться в равновесии, когда произведения сопротивлений противоположных плеч равны. Важно отметить, что на условие равновесия не влияет сопротивление нагрузки  $R_{\rm H}$ .

Если одно из сопротивлений моста считать неизвестным, например,  $R_3=R_X$ , то после приведения моста в состояние равновесия с помощью известных остальных можно найти  $R_X$ :

$$
R_X = \frac{R_1 R_3}{R_2}.
$$

В связи с тем, что мост постоянного тока имеет только одно условие равновесия, он может быть приведен в равновесие (уравновешен) изменением только одного плеча.

2.1.2. Чувствительность моста постоянного тока

ГОСТ 7165-66 предусматривает следующие классы точности мостов постоянного тока: 0,005; 0,01; 0,02; 0,05; 0,1; 0,2; 0,5; 1; 2; 5. Обеспечение соответствующей точности осуществляется за счет применения регулируемых мер сопротивления соответствующего класса точности и необходимой чувствительности моста.

Под чувствительностью моста понимают отношение изменение напряжения на измерительной диагонали моста *ΔU*<sup>H</sup> к относительному изменению сопротивления *ε* = Δ*R/R* какого-либо из плеч предварительно уравновешенного моста:  $S = \Delta U_H / \varepsilon$ .

Для определения чувствительности моста (экспериментально и в аналитической форме) прибегают к следующему приему. Вначале мост уравновешивают. Сопротивления, при которых выполняется условие равновесия, обозначим *R*10*, R*20*, R*<sup>30</sup> и *R*40. Тогда  $R_{10} \cdot R_{30} = R_{20} \cdot R_{40}$ , а  $U_H$ =0. Затем изменяют одно из сопротивлений, например  $R_{20}$ , на величину  $\Delta R_2$ . В этом случае  $R_2 = R_{20} + \Delta R_2$ , условие равновесия не выполняется, и на выходе моста появляется напряжение  $\Delta U_H$ , равное (см. (1)):

$$
\Delta U_{H} = \frac{R_{10} R_{30} - (R_{20} + \Delta R_{2}) \cdot R_{40}}{(R_{10} + R_{20}) (R_{30} + R_{40})} \cdot \frac{E \cdot R_{H}}{R_{H} + R_{3}'} =
$$
  
= 
$$
\frac{\Delta R_{2} \cdot R_{40}}{(R_{10} + R_{20}) (R_{30} + R_{40})} \cdot \frac{E \cdot R_{H}}{R_{H} + R_{3}'},
$$

где

30  $\frac{1}{40}$ 30  $4\sqrt{40}$  $10^{-1}$   $\Lambda_{20}$   $\Lambda_{21}$  $R_{10} \cdot (R_{20} + \Delta R_2)$  $R_{30} + R$  $R_{30} \cdot R$  $R_{10} + R_{20} + \Delta R$  $R_{10} \cdot (R_{20} + \Delta R)$ *RЭ* + ⋅ +  $+ R_{20} + \Delta$  $\cdot$  ( $R_{20}$  +  $\Delta$  $=\frac{R_{10} (R_{20}+ \Delta R_2)}{B+ B+ AP}+\frac{R_{30} R_{40}}{B+ P}.$ 

При малых изменениях  $\Delta R_{2-}$  можно считать, что

$$
R_4 = R_{40}
$$
,  $R_3 \cong R_3 = \frac{R_{10} \cdot R_{20}}{R_{10} + R_{20}} + \frac{R_{30} \cdot R_{40}}{R_{30} + R_{40}}$ .

Тогда напряжение на выходе моста при невыполнении условия равновесия будет равно:

$$
\Delta U_H = \frac{\Delta R_2 \cdot R_{40}}{(R_{10} + R_{20})(R_{30} + R_{40})} \cdot \frac{E \cdot R_H}{R_H + R_3},
$$

а чувствительность  $S_M = \frac{\Delta S}{\varepsilon}$ *М М U S* Δ  $=\frac{\Delta C_M}{c}$  (при 20 2 *R* Δ*R*  $\mathcal{E} = \frac{\Delta R_2}{D}$ .  $R_{20} \cdot R_{40}$   $E \cdot R_H$  $R_{_{20}} \cdot R_{_{40}}$ 

$$
S_M = \frac{R_{20} - R_{40}}{(R_{10} + R_{20})(R_{30} + R_{40})} \cdot \frac{E - R_H}{R_H + R_3}.
$$

Разделив числитель и знаменатель этого выражения на  $R_{20} \cdot R_{40}$ ,

обозначив 
$$
\frac{R_{10}}{R_{20}} = K
$$
 и учтя, что  $R_{10} \cdot R_{30} = R_{20} \cdot R_{40}$ , т.е.  $\frac{R_{10}}{R_{20}} = \frac{R_{40}}{R_{30}}$ ,  
можно получить:  $S_M = \frac{1}{(K+1)(1+\frac{1}{K})} \cdot \frac{E \cdot R_H}{R_H + R_3}$ или:  

$$
S_M = \frac{K}{(1+K)^2} \cdot \frac{E \cdot R_H}{R_H + R_3}.
$$
 (2)

Таким образом, как видно из (2), чувствительность моста зависит от напряжения питания моста  $E$ , от сопротивления нагрузки  $R<sub>H</sub>$ , от соотношения К плеч уравновешенного моста, прилегающих к измерительной диагонали, т. е.  $S_M = f(E, R_H, K)$ .

Рассмотрим по отдельности как влияют эти параметры на чувствительность моста.

Влияние напряжения питания моста. Как видно из (2), чем выше *Е*, тем выше чувствительность. Ограничением увеличения *Е* будет недопустимый нагрев сопротивлений плеч моста, при котором изменение их из-за повышения температуры станет сравнимым с классом точности моста. Возможность значительного увеличения чувствительности за счет повышения напряжения питания используется в мостах с импульсным питанием. В них напряжение питания подается на мост не непрерывно, а на определенное время  $t_u$  действия периодического импульса управления, повторяющегося с периодом *Т* – рис.3.

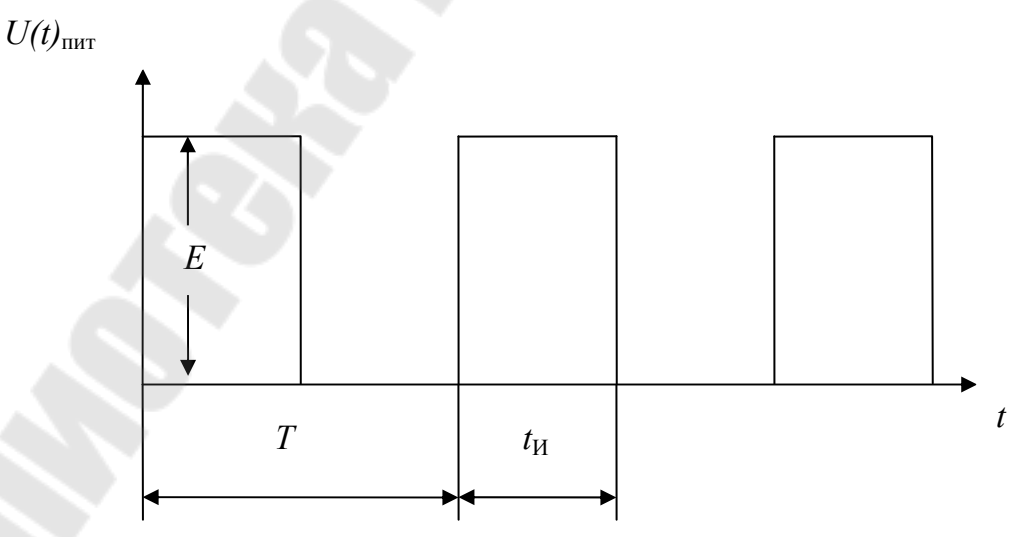

*Рис.3.* Напряжение питания моста с импульсным питанием

Уравновешивание таких мостов необходимо производить во время действия импульса t<sub>и</sub>. Это связано с определенными трудностями. Поэтому импульсное питание нашло применение, в основном, в так называемых неуравновешенных мостах, в которых о величине измеряемого параметра судят по величине напряжения неравновесия  $\Delta U_H$  без приведения моста в равновесное состояние. Это напряжение измеряется и запоминается с помощью средств электроники.

Влияние сопротивления нагрузки. При рассмотрении влияния на чувствительность мостов сопротивления нагрузки следует выделить различающиеся характером применяемого три случая, НУЛЬиндикатора:

1). Нуль-индикатор является измерителем напряжения;

2). Нуль-индикатор является измерителем тока;

3). В качестве нуль-индикатора применяется гальванометр.

В первом случае чувствительность по напряжению  $S_{MU}$  определяется выражением (2). Из него видно, что максимальная чувствительность моста  $S_{MVO}$  будет при  $R_H = \infty$  (где  $R_H$  - входное сопротивление нуль-индикатора):

$$
S_{MVO} = E \cdot \frac{K}{\left(1 + K\right)^2} \tag{3}
$$

Отсюда следует, что  $S_{MUO}$  не зависит от абсолютных значений плеч моста.

Во втором случае чувствительность моста по току  $S_M = \frac{\Delta I_H}{c}$ можно определить следующим образом:  $S_M = \frac{\Delta U_H}{R_H} \cdot \frac{1}{\varepsilon} = \frac{S_{MU}}{R_H}$ .

Учитывая (2), можно записать:

$$
S_M = \frac{E \cdot K}{(1 + K)^2} \frac{1}{R_H + R_3},\tag{4}
$$

где  $R_H$  – входное сопротивление нуль-индикатора. Как видно из (4) максимальная чувствительность моста по току  $S_{MIO}$  будет при нулевом сопротивлении нуль-индикатора ( $R_H = 0$ ):

$$
S_{MIO} = S_{MUO} \cdot \frac{1}{R_3} \tag{5}
$$

Как видно из (5),  $S_{\text{MIO}}$  в отличие от  $S_{\text{MIO}}$  зависит от абсолютных значений сопротивлений плеч моста (см. выражение для R<sub>3</sub>), и она тем больше, чем меньше  $R_{\rm{B}}$ .

При определении чувствительности моста в третьем случае  $S_{\text{MG}}$ необходимо учитывать, что отклонение подвижной части  $\Delta \alpha$  магнитоэлектрического гальванометра, если считать площадь поперечного сечения обмотки постоянной величиной, пропорционально корню квадратному из мощности, рассеиваемой в обмотке [1, с.230]  $\Delta \alpha = m \cdot \sqrt{P} = m \cdot \Delta I_H \cdot \sqrt{R_T}$ , где m – коэффициент пропорциональности,  $R_{\Gamma}$  – сопротивление обмотки гальванометра.

Чувствительность в этом случае равна:

$$
S_{MG} = \frac{\Delta \alpha}{\varepsilon} = m \cdot \sqrt{R_{\Gamma}} \cdot \frac{\Delta I_H}{\varepsilon} = m \cdot \sqrt{R_{\Gamma}} \cdot S_{MI}
$$

Учитывая (3), (4) и то, что  $R_\Gamma=R_\text{H}$ , получим:

$$
S_{MG} = m \cdot S_{MUO} \cdot \frac{\sqrt{R_r}}{R_r + R_3} \,. \tag{6}
$$

Исследуя эту функцию на экстремум, найдем, что  $\frac{dS_{MG}}{dR_r} = 0$  при

 $R_{\Gamma} = R_{\mathcal{F}}$ .

Максимальная чувствительность моста, нагруженного на гальванометр, будет при  $R_\Gamma = R_H = R$  и будет равна:

$$
S_{MGO} = m \cdot S_{MVO} \cdot \frac{1}{2\sqrt{R}} \tag{7}
$$

Как видно из (7),  $S_{\text{MGO}}$  зависит от абсолютной величины  $R_{\mathfrak{I}}(R_{\Gamma})$ .

При работе реальных мостов  $R_{\Gamma}$  остается неизменным, а  $R_{\Gamma}$  изменяется в зависимости от измеряемой величины и выбранного предела измерения. В связи с этим важно оценить, как изменяется чувствительность моста в этих условиях. Для этого преобразуем (6) с учетом (7):

$$
S_{MG} = S_{MGO} \cdot \frac{2}{\left(1 + \frac{R_3}{R_T}\right)}.
$$

Как видно, при уменьшении  $R<sub>3</sub>$  чувствительность будет увеличиваться, но не более чем в два раза (при  $R_3 \rightarrow 0$ ). При увеличении  $R_3$ чувствительность будет уменьшаться. При  $R_{\rm P}$  чувствительность будет уменьшаться в n раз, где *Г Э R R*  $n = \frac{R_3}{R}$ .

Влияние отношения сопротивлений плеч, прилегающих к измерительной диагонали. Как видно из (3), (5), (7), во всех рассмотренных выше трех случаях на чувствительность моста влияет также отношение сопротивлений плеч уравновешенного моста, прилегающих к измерительной диагонали:

$$
K = \frac{R_{10}}{R_{20}} = \frac{R_{40}}{R_{30}},
$$

где  $R_{10}$ ,  $R_{20}$ ,  $R_{30}$ ,  $R_{40}$  – сопротивления плеч уравновешенного моста.

Для определения *K*, при котором чувствительность будет максимальна, нужно исследовать (3) на экстремум. Можно показать, что  $= 0$ *dK dSMUO* при *K*=1.

Максимальное значение чувствительности по напряжению  $S_{\text{MIO}}$ будет:

$$
S_{\text{MUO max}} = \frac{E \cdot K}{(1 + K)^2} \bigg|_{K=1} = \frac{E}{4} .
$$

Используя это выражение, можно найти напряжение разбаланса моста Δ*U*<sup>Н</sup> для разных *ε* при известном напряжении питания, например при E=4B:  $S_{MUOMax} = \frac{4[B]}{4.100[\%]} = 10^{-2} \left[ \frac{B}{\%} \right]$ . Например: при  $\varepsilon = 1\%$ напряжение разбаланса  $\Delta U_H = S_{MUOMax} \cdot \varepsilon = 10^{-2} B = 10$ мВ. Или при  $\varepsilon$  $\Delta U_H = 10^{-3} B = 1 \text{ mB}.$  $= 0.1\%$ 

При измерениях мостом условие максимальной чувствительности (K=1) может быть выполнено на данном пределе измерения только для одного значения измеряемого сопротивления. На других пределах измерения условие K=1 может вообще не выполняться. Поэтому важно оценить, как будет изменяться чувствительность мос-та при К, отличных от единицы. С этой целью вычислим отношение:

$$
\alpha = \frac{S_{MUOM}}{S_{MUO}} = \frac{(1+K)^2}{4K}
$$

для разных К. Результаты вычислений приведены в табл. 2.1.

Таблица 2.1

Зависимость  $\alpha = f(K)$ 

|          |  |  |  | $\mid K \mid 1 \mid 10 \mid 0.1 \mid 100 \mid 0.01 \mid 1000 \mid 0.001 \mid 10000 \mid 0.0001$ |  |
|----------|--|--|--|-------------------------------------------------------------------------------------------------|--|
| $\alpha$ |  |  |  | $\mid$ 2500 $\mid$ 2500                                                                         |  |

Видно, что при изменении К в 10 раз ( $K=10$  и  $K=0,1$ ) чувствительность изменяется в три раза, при изменении К в 100 раз ( $K=100$  и  $K=0.01$ ) чувствительность изменяется в 25 раз и т.д. Таким образом, при измерениях на одном пределе измерения целесообразно допускать изменение измеряемого сопротивления не более чем в 10 раз например,  $(10 \div 100)$  Ом,  $(100 \div 1000)$  Ом и т.д., а сопротивления плеч моста при переходе с одного предела на другой выбирать такими, чтобы на одной из крайних точек предела измерения выполнялось условие  $K=1$ . Тогда на другой точке предела К будет либо 10, либо 0,1. Эти соображения необходимо принимать во внимание при построении практических мостов. В практических мостах одно из плеч выполняется регулируемым, например  $R_2$  (рис.4.), а два других  $(R_1 \times R_4)$ используются для изменения пределов измерения и дискретно изменяются при переходе с одного предела на другой.

В табл. 2.2 показано, как с учетом вышеизложенных соображений должны выбираться сопротивления плеч моста для получения высокой чувствительности, когда в регулируемом плече  $R_2$  используется набор мер сопротивления, позволяющих воспроизвести максимальное сопротивление, равное 1кОм.

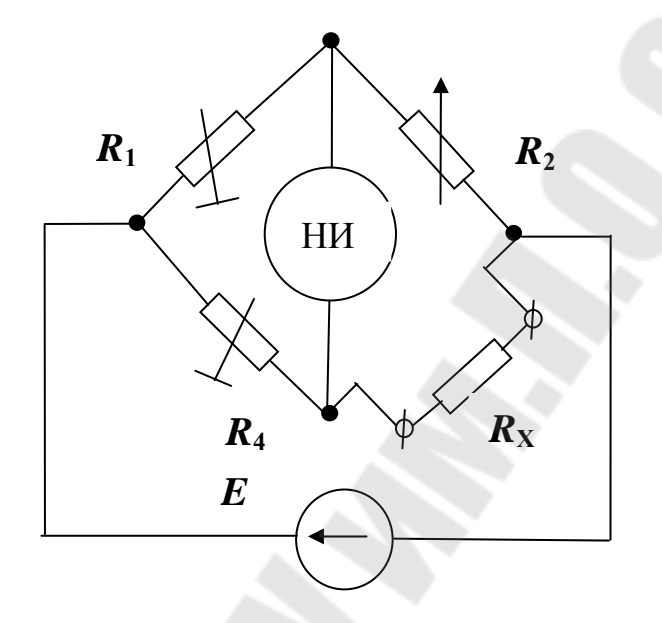

*Рис.4.* Упрощенная схема широкодиапазонного моста с переключаемыми пределами измерения

Как видно из табл. 2.2 только на двух пределах измерения 100  $KOM \div 1$ Мом и  $(0.01 \div 0.1)$  Ом, на крайних их точках (1 МОм и 0.001 Ом), чувствительность моста уменьшается в 25 раз. В связи с этим на этих пределах измерения мосту приходится присваивать более низкий класс точности либо для повышения чувствительности рекомендовать повышенное напряжение питания. Из табл. 2.2 также видно, что для этого моста желательное сопротивление гальванометра должно быть порядка 5 кОм.

*Таблица 2.2.* 

Пример выбора сопротивлений плеч моста и пределов измерения для измерения с оптимальной чувствительностью сопротивлений от 0,01Ом до 1МОм при максимальном значении регулируемого сопротивления, равном 1 кОм

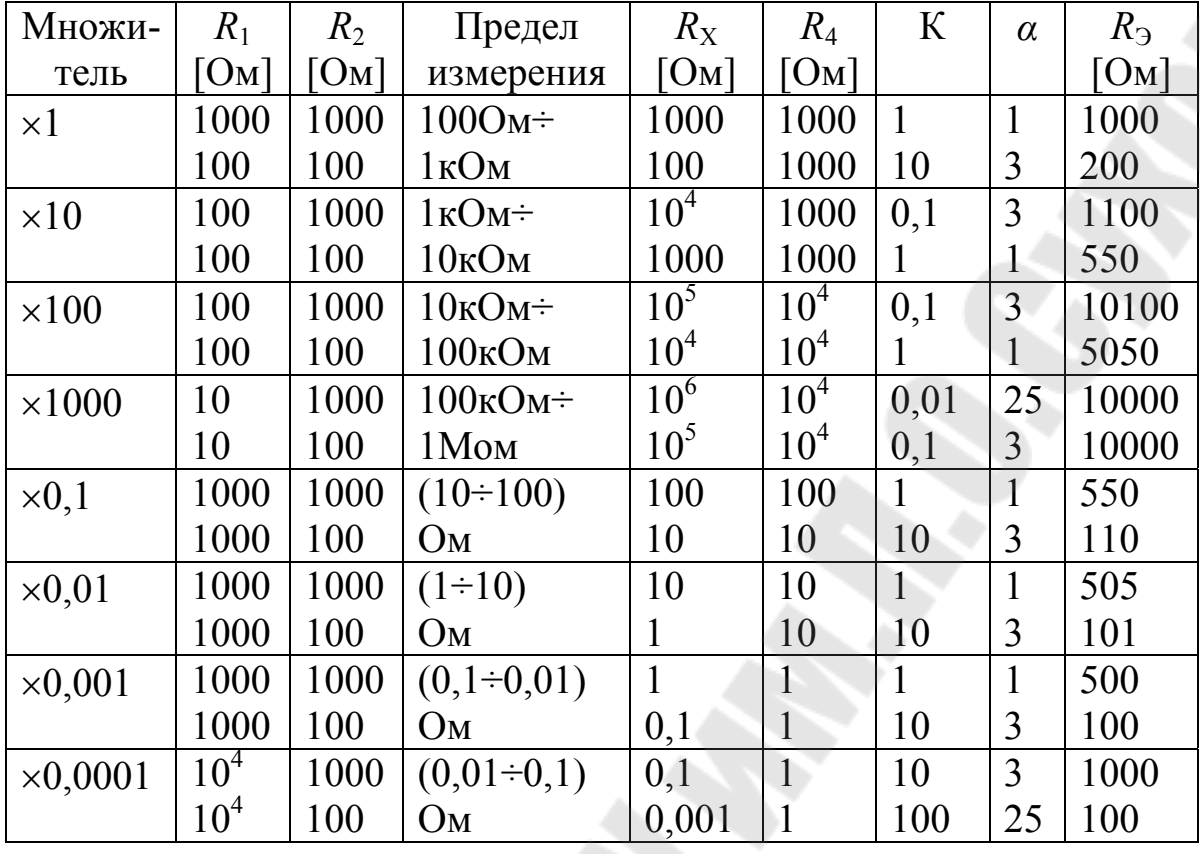

Кроме чувствительности моста на его класс точности влияет класс точности применяемых в его плечах мер сопротивления и число декад регулируемого сопротивления. Декада – это набор мер, состоящий из нескольких (5÷10) элементов, позволяющих воспроизвести дискретный ряд какой-либо величины, крайние значения которых отличаются в 10 раз, например: 1, 2, 3, 4, 5, 6, 7, 8, 9, 10 Ом или 10, 20, 30, 40, 50, 60, 70, 80, 90, 100 Ом и т.д. Так мост Р333 класса точности 0,5 имеет 4 декады, а мост Р329 класса точности 0,005 – 5 декад.

## 2.1.3. Влияние на результат измерения сопротивления соединительных проводов. Четырехзажимная схема включения малых измеряемых сопротивлений

При измерении малых сопротивлений (Омы и меньше) необходимо учитывать, что при обычной (двухзажимной) схеме включения результат измерения включает в себя и сопротивление измерительных проводов, которое может составлять величину от 0,1 Ома до 0,01 Ома. Ясно, что при измерении сопротивлений порядка 0,1 Ома сопротивление соединительных проводов может быть соизмеримо с измеряемым сопротивлением, а при измерении сопротивлений, меньших 0,1

Ома, может быть даже больше измеряемого сопротивления. С целью устранения влияния сопротивления соединительных проводов на результат измерения применяют *четырехзажимную* схему включения малых сопротивлений, приведенную на рис.5.

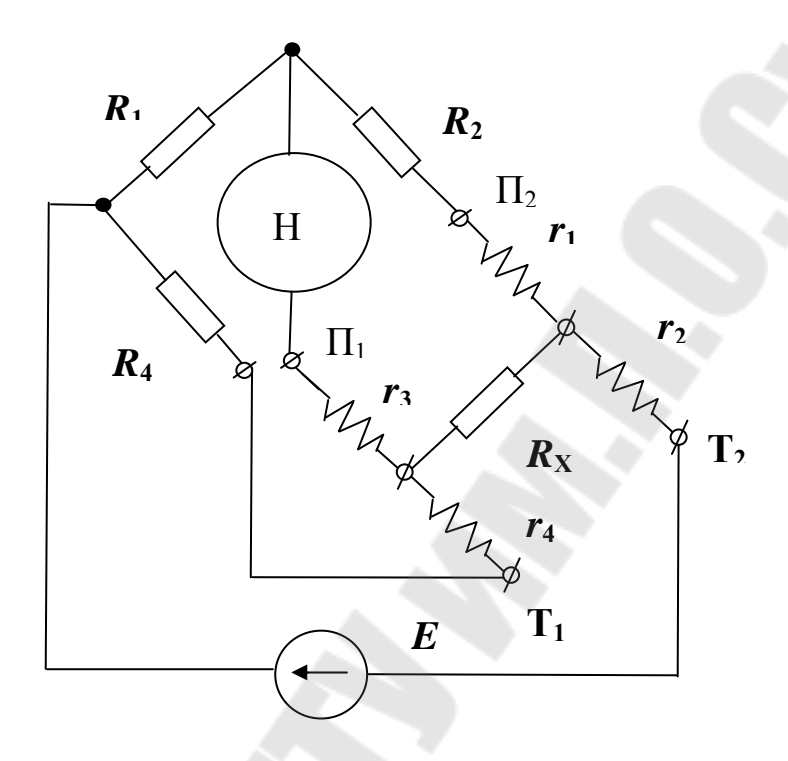

*Рис.5.* Четырехзажимная схема включения измеряемого сопротивления в одинарный мост.

Измерение малых сопротивлений обычно осуществляется при больших токах через них для получения достаточной чувствительности по напряжению, соответствующей используемому нульиндикатору. Четырехзажимная схема позволяет также исключить влияние на результат измерения падения напряжения на переходном сопротивлении в месте включения измеряемого сопротивления в цепь большого тока. С этой целью различают токовые и потенциальные зажимы (см. рис.5). В измерительных преобразователях тока в напряжение, в т.н. шунтах, потенциальные и токовые зажимы имеют различную конструкцию (см. шунты на 30А, 300А).

Четырехзажимная схема включения измеряемого сопротивления  $R_X$  при измерении одинарным мостом приведена на рис.5, где  $r_1$ ,  $r_2$ ,  $r_3$ , *r*4 – сопротивления соединительных проводов. Как видно из рисунка, сопротивление *r*<sup>2</sup> включено в цепь питания, *r*4 – в цепь нульиндикатора, поэтому  $r_2$  и  $r_4$  на условия равновесия моста влиять не

14

будут. Сопротивления  $r_1$  и  $r_3$  оказываются включенными не в измерительное плечо, а в плечи  $R_2$  и  $R_4$ , которые должны при проектировании мостов выбираться намного большими, чем возможные сопротивления соединительных проводов.

#### Двойные мосты  $2.2.$

При измерении сопротивлений от  $10^{-2}$  Ом до  $10^{-8}$  Ом одинарные мосты даже при четырехзажимной схеме включения измеряемых сопротивлений дают большие погрешности из-за того, что сопротивление  $R_4$  для обеспечения необходимой чувствительности должно выбираться малым (см.2.1.2, табл. 2.2), а при этом на результат измерения будет значительно влиять сопротивление соединительного провода  $r_3$ (рис.5). Для возможности точного измерения очень малых сопротивлений (до 10<sup>-8</sup>Ом) разработаны так называемые двойные мосты. Повышение точности в них достигается, во-первых, за счет пропускания по измеряемому сопротивлению большого тока, а во-вторых, за счет специальной схемы, позволяющей использовать для уравновешивания высокоомные регулируемые сопротивления и одновременно поддерживать в равновесии второй мост, составленный из высокоомных сопротивлений  $R_1$ ,  $R_2$ ,  $R_3$ ,  $R_4$  (рис.6).

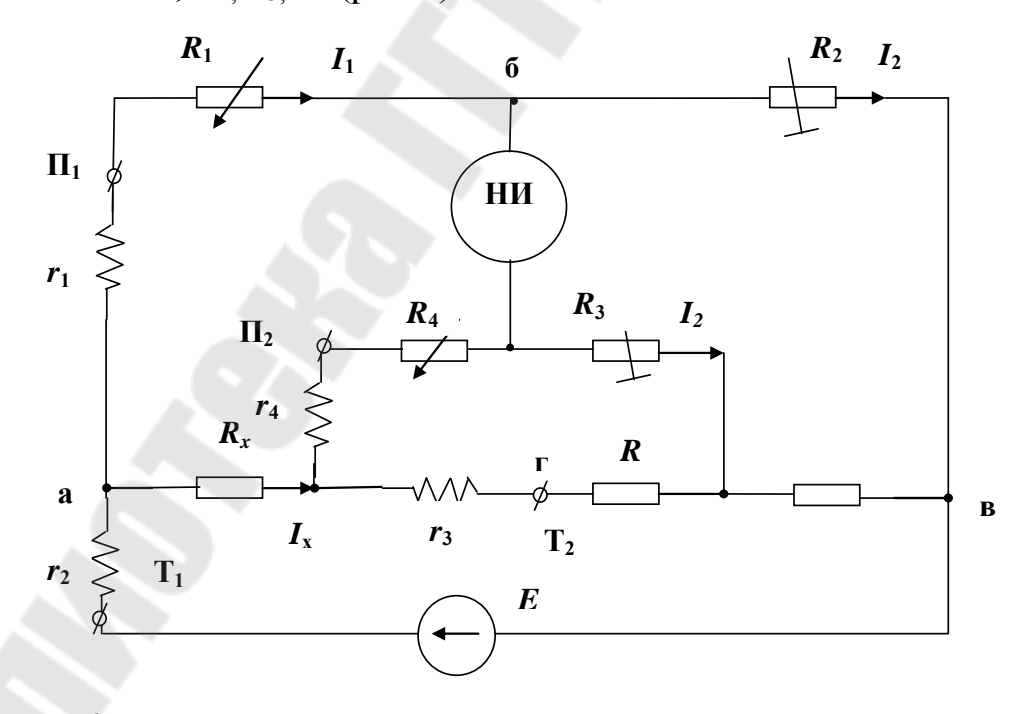

Рис. 6. Принципиальная схема двойного моста

Принципиальная схема двойного моста приведена на рис.6, где:  $R_X$  измеряемое сопротивление;  $r_1 \div r_4$  - сопротивления соединительных

проводов;  $R_3$  – эталонное сопротивление величиной 1 Ом или 0,001 Ома; R - низкоомное сопротивление (порядка десятитысячных долей Ома), в качестве которого обычно используется отрезок медной шины;  $R_1$ ,  $R_4$  – регулируемые высокоомные сопротивления (порядка килоома), которыми уравновешивается мост;  $R_2$ ,  $R_3$  - дискретно переключающиеся сопротивления, с помощью которых изменяются пределы измерения моста.

Если сопротивления  $R_X$  и  $R_3$  значительно больше  $(R+r_3)$ , например, при измерении сопротивлений порядка Ома, то можно считать что потенциал точки г (рис.6) определяется только соотношением сопротивлений  $R_x$  и  $R_3$ , а сопротивления  $R_3$  и  $R_4$  лишь будут входить во внутреннее сопротивление нуль-индикатора НИ и не будут влиять на условие равновесия моста. В этом случае можно найти приближенное условие равновесия двойного моста:

$$
R_1R_3 = R_2R_{\rm X},
$$

откуда можно найти значение измеряемого сопротивления:

$$
R_X = \frac{R_3}{R_2} \cdot R_1. \tag{8}
$$

Так как  $R_2$  и  $R_2$  – сопротивления, неизменяемые в процессе измерения, а  $R_1$  – регулируемое, то отношение  $R_2$  к  $R_2$  определяет значение множителя, а  $R_1$  определяется по положениям ручек переключателя регулируемого сопротивления, при которых достигнуто равновесие.

Выражение (8) получено в предположении, что  $R_X$  и  $R_3$  больше  $(R+r_3)$ . При измерении меньших сопротивлений необходимо учитывать влияние на результат измерения сопротивлений  $R$ ,  $R_3$ ,  $R_4$ ,  $r_1 \div r_4$ . Для этого надо составить уравнения, соответствующие состоянию равновесия двойного моста (рис. 6):

$$
I_1(R_1 + r_1) = I_X R_X + I_4(r_4 + R_4), I_2 R_2 = I_3 R_3 + I_X R_3,
$$

$$
(r_3 + R)(I_X - I_4) = I_4(r_4 + R_4) + I_3 R_3, I_1 = I_2 = \frac{E}{r_1 + R_1 + R_2}
$$

$$
I_3 = I_4, \qquad I_X = \frac{E}{R_X + \frac{(r_3 + R)(r_4 + R_4 + R_3)}{r_3 + R + r_4 + R_4 + R_3} + R_3}
$$

Решение этих уравнений относительно  $R_x$  дает следующий результат:

$$
R_{X} = \frac{(R_{1} + r_{1})R_{3}}{R_{2}} + \frac{(R + r_{3}) \cdot R_{3}}{R + r_{3} + R_{3} + R_{4} + r_{4}} \cdot \left(\frac{R_{1} + r_{1}}{R_{2}} - \frac{R_{4} + r_{4}}{R_{3}}\right)
$$

Учитывая, что  $R_1$  и  $R_4$  значительно больше сопротивлений соединительных проводов, можно записать:

$$
R_{X} = \frac{R_{3}}{R_{2}} \cdot R_{1} + \frac{(R + r_{3})R_{3}}{R + R_{3} + R_{4}} \left(\frac{R_{1}}{R_{2}} - \frac{R_{4}}{R_{3}}\right).
$$
(9)

Как видно, точное выражение  $R_x$  отличается от приближенного (8) вторым слагаемым, которое сводится до ничтожно малой величины следующим образом.

Во-первых, уменьшением R (отрезок медной шины) и  $r_3$ (в комплект моста входят специальные соединительные провода с малым сопротивлением).

Во-вторых, сведением к нулю скобки во втором слагаемом (9), соответствующей условию равновесия второго моста, составленного из сопротивлений  $R_1 \div R_4$ . Для этого сопротивления  $R_2$  и  $R_3$  должны выбираться на каждом пределе измерения одинаковыми, а конструкция регулируемых сопротивлений  $R_1$  и  $R_4$  обеспечивается такой, чтобы в процессе уравновешивания оба сопротивления  $(R_1$  и  $R_4$ ) изменялись одинаково.

В результате при измерении любых сопротивлений можно пользоваться простой формулой (8).

### 2.3. Автоматические мосты постоянного тока

В автоматических мостах процесс уравновешивания происходит автоматически.

Автоматические мосты постоянного тока для высокоточных измерений серийно не выпускаются, поскольку процесс уравновешивания в неавтоматических мостах достаточно прост, а их изготовление

Мосты дешевле автоматических. ПОСТОЯННОГО тока с ручным уравновешиванием выпускаются классов точности от 0,01 до 1.0.

Серийно выпускаются автоматические мосты постоянного тока, контроля предназначенные ЛЛЯ температуры технологических и автоматизации производственных процессов. Эти мосты работают совместно с термометрами сопротивления и снабжены устройством записи результата измерения на диаграммной бумаге. В них также встраиваются либо позиционные регулирующие устройства (контакты для управления), либо реостатные задатчики для регулирования контролируемой величины в комплекте с пропорциональными или изодромными регуляторами. Основная их погрешность измерения и  $\pm 1\%$ , время прохождения записи кареткой с показывающим и пишущим устройством 0.5; 1; 2,5; 6с. Скорость перемещения диаграммной ленты может быть установлена 20; 60; 100 мм/час. Такие приборы выпускаются одноканальными (например КСМ-2) и многоканальными (КСМ-4). В одноканальных запись осуществляется непрерывной линией, а в многоканальных - циклично отпечатываемыми точками и стоящими рядом цифрами, указывающими номера первичных преобразователей. Регистрация многоцветная: в 3-х канальных приборах - трехцветная, в 6-ти ÷12-ти канальных - шестицветная.

Упрощенная функциональная схема автоматического моста постоянного тока приведена на рис.7, где  $R_{tx}$  – сопротивление терморезистора, преобразующего температуру в сопротивление;  $R_2$ ,  $R_3$ ,  $R_4$  сопротивления моста;  $R_p$  – сопротивление реохорда, представляющего собой переменное сопротивление, движок 1 которого связан с показывающей стрелкой 2;  $E$  – напряжение питания моста;  $VC$  – усилитель сигнала разбаланса моста  $\Delta U$ , ИД – исполнительный двигатель; Р - редуктор; 3 - записывающее устройство; 4 - диаграммная бумага.

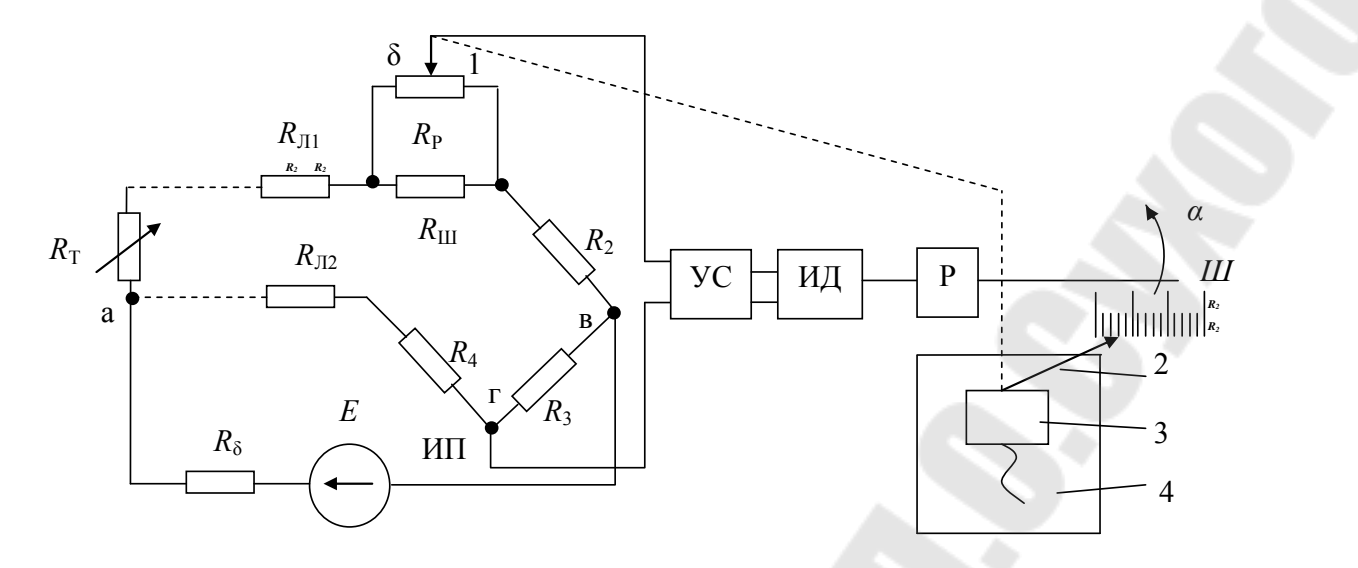

*Рис.7.* Упрощенная функциональная схема автоматического моста постоянного тока

Термометр  $R_T$  включен в первое плечо моста. К питающей диагонали моста "а-в" подключается источник питания ИП. Измерительная диагональ подключена к входу усилителя УС. Одной из вершин моста является подвижный контакт реохорда *R*P, изменяющий при перемещении сопротивление плеч "аб" и "бв". Одновременно с перемещением подвижного контакта вдоль реохорда перемещается и каретка 3 с указателем 2 вдоль шкалы Ш так, что каждому положению подвижного контакта реохорда соответствует определенное положение указателя на шкале. Каждому значению термометра сопротивления  $R<sub>T</sub>$  соответствует такое положение подвижного контакта, при котором схема моста находится в равновесии и выполняется условие:

 $R_{AB}R_{BT} = R_{BB}R_{AT}.$ 

Разность потенциалов между точками "б" и "г" при этом равна нулю.

При изменении температуры меняется электрическое сопротивление термометра и равновесие моста нарушается, между точками "б" и "г" возникает напряжение (сигнал) разбаланса, которое подается на вход усилителя УС. Полярность сигнала разбаланса (в случае питания моста постоянным током) или его фаза (в случае питания моста переменным током) зависит от того, уменьшилось или увеличилось сопротивление термометра по отношению к его сопротивлению в момент равновесия. Сигнал разбаланса усиливается усилителем (при

питании мостов постоянным током он предварительно преобразуется в переменное напряжение частотой 50 Гц) и приводит к вращению вала исполнительного двигателя ИД в направлении, зависящем от полярности (фазы) сигнала разбаланса.

Подвижный контакт будет перемещаться до тех пор, пока измерительная схема не придет в равновесие, а сигнал разбаланса не станет равным нулю (вернее меньше той величины, при которой вал ИД еще вращается). Тогда вал ИД перестает вращаться, а контакт и каретка с указателем занимают положение, соответствующее сопротивлению термометра.

Термометр сопротивления  $R<sub>T</sub>$  включается по трехпроводной схеме, при которой сопротивления соединительных проводов (сопротивления линий связи) оказываются включенными в разные плечи моста. При этом значительно уменьшается погрешность от изменения сопротивления линии связи (например, от температуры). Обычно сопротивления  $R_{\text{II}}$  и  $R_{\text{II}}$  выравниваются при подключении термометра к схеме, а по величине делаются равными 2,5÷0,01 Ома.

Сопротивления соединительных проводов оказываются включенными в разные плечи моста из-за того, что к одному из концов термометра сопротивления подключается два провода, один из которых идет к плечу моста, а другой к источнику питания. В результате вершина моста "а" формируется непосредственно на конце  $R_{\text{T}}$ .

Относительно таких автоматических мостов следует сделать следующее замечание. Хотя в некоторых типах автоматических мостов питание измерительной схемы осуществляется напряжением переменного тока (обычно частоты 50 Гц), что делается с целью упрощения усилителя, тем не менее их правильно будет отнести к мостам постоянного тока, так как в мостах переменного тока уравновешивание ведется по двум параметрам – активной и реактивной составляющим. А в автоматических мостах уравновешивание ведется только по одному параметру – активному сопротивлению, что и является отличительной чертой мостов постоянного тока.

### 3. Схемы и методика эксперимента

Элементы, сопротивление которых нужно измерить, укреплены на лабораторном стенде. Схема их расположения приведена на рис. 8.

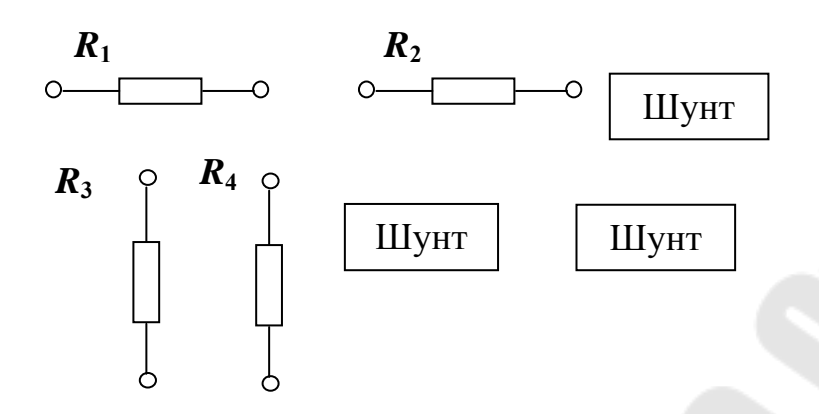

Рис. 8. Расположение элементов, подлежащих измерению, на лабораторном стенде

Для подсоединения элементов к измерительному прибору служат специальные провода.

Питание мостов в лабораторной работе осуществляется  $\overline{O}$ внешнего источника напряжения постоянного тока, встроенного в лабораторный стенд.

### 3.1. Работа с мостом РЗЗЗ

На рисунках 9а, б приведены схемы включения измеряемых сопротивлений по 2-х зажимной и 4-х зажимной схемам при измерении их мостом РЗЗЗ.

На рисунках 9:  $R_x$  – измеряемое сопротивление;  $E_{\Pi}$  – напряжение питания моста;  $\Pi1 \div \Pi4$  – декады плеча сравнения;  $\Pi5$  – переключатель плеч отношений;  $\Gamma$  - гальванометр;  $\overline{b}$  - зажимы для подключения источника питания; В - переключатель рода работы.

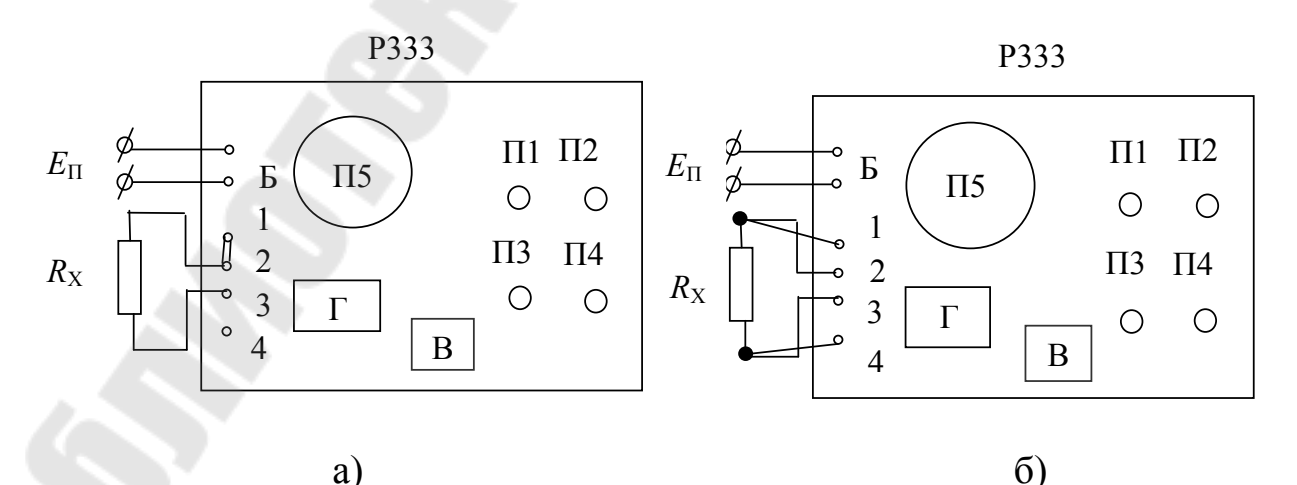

Рис.9. Измерение мостом РЗЗЗ сопротивлений по двухзажимной (а) и четырехзажимной (б) схемам

Порядок работы с мостом Р333 следующий.

Переключатель В устанавливается в положение МВ (мост Витсона). После подключения измеряемого сопротивления и подачи напряжения питания включается гальванометр кнопкой "Вкл. Г". Если при этом наблюдается резкий отброс стрелки – значит неудачно выбран множитель "*n*". Нужное значение множителя "n" выбирается переключением ручки П5 в следующем порядке: вначале при включенной кнопке "Вкл. Г " устанавливается такое положение П5, при котором отклонение стрелки не превышает 0,2 – 0,4 мм от нулевой отметки; затем фиксируется кнопка "Вкл. Г ", переключатели декад П1÷П4 устанавливаются на нулевые отметки, нажимается кнопка "грубо" и выбирается такое положение П5, при котором стрелка переходит через нуль при переборе положений П1 от нуля до девяти. После этого производится уравновешивание схемы ручками П1÷П4 при нажатой кнопке "грубо" поочередно, начиная с П1. Изменение знака указателя при переборе П1÷П4 от нулевого положения говорит о том, что введенное сопротивление больше измеряемого. Поэтому после изменения знака указателя переключаемый П1÷П4 необходимо вернуть в положение, при котором знак указателя остается прежним, и переходить на уравновешивание следующим переключателем. Когда изменение положения указателя становится малозаметным при нажатой кнопке "грубо", включается кнопка "точно", и производится окончательное уравновешивание. Результат измерения определяется по формуле:

### $R_X = n \cdot R$ , O<sub>M</sub>,

где *n* – множитель, устанавливаемый переключателем плеч отношений;

*R* – сопротивление регулируемого плеча.

После окончания измерения кнопки "Вкл. Г ", "грубо" и "точно" необходимо отжать.

### 3.2. Работа с мостом Р329

На рисунке 10 приведена схема включения моста Р329 для измерения малых сопротивлений по схеме двойного моста.

На рис.10: 1÷5 – декады регулируемого сопротивления *R*1; Г – гальванометр;  $R_2$ ,  $R_3$  – сопротивления плеч отношений;  $R_3$  – встроенное эталонное сопротивление;  $R_X$  – измеряемое сопротивление; П1, П2 – потенциальные провода четырехзажимной схемы; Т1,Т2 – токовые провода;  $R_P$  – регулировочное сопротивление для установки тока *I*;  $E_{\Pi}$  – напряжение питания. При подключении потенциальных проводов П1, П2 для получения правильного результата должна соблюдаться полярность, указанная на рис.10 (подключение к  $X_{\text{I}}$ ).

Измерение проводится в следующем порядке. Выставить сопротивления  $R_2 = R_3$  в зависимости от ожидаемого  $R_X$ . Подать питание  $E_{\Pi}$ и установить реостатом  $R_P$  ток I (1÷5А). Нажать и при необходимости зафиксировать поворотом вокруг оси кнопку "грубо", после чего ручками 1÷5 добиться равновесия моста. Нажать и зафиксировать кнопку "точно", после чего снова добиться равновесия моста. Величина измеряемого сопротивления подсчитывается по формуле:

$$
R_{X} = \frac{R_{3}}{R_{2}} \cdot R_{1};
$$

где  $R_1$  – отсчет по декадам 1÷5;

 $R_2$  – отсчет по штепсельному переключателю плеч отношения;

*R*Э – значение образцового (эталонного) сопротивления в Омах.

Для исключения влияния термоэдс на результат измерения изменяют направление тока *I* по  $R_X$  и повторяют измерение. Окончательным результатом будет среднее арифметическое из двух измерений.

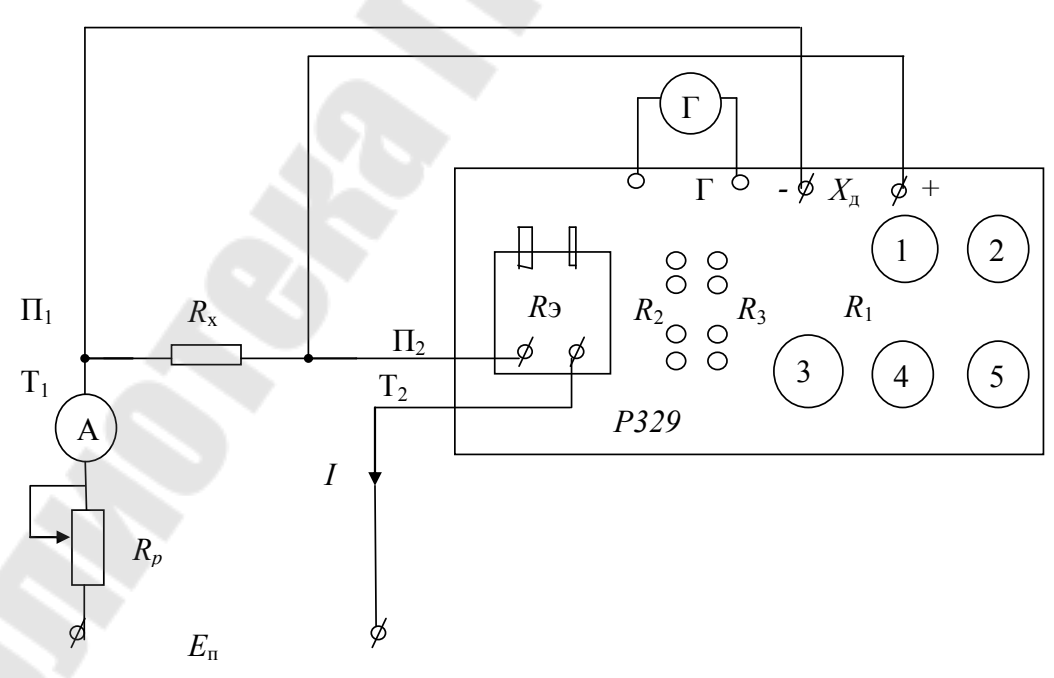

*Рис.10.* Подключение измеряемого сопротивления к мосту Р329 для измерения по схеме двойного моста

### 3.3. Проверка автоматических мостов типа КСМ

Схема проверки автоматических мостов типа КСМ приведена на рис. 11, где: КСМ – автоматический мост; МСР-63 – магазин сопротивлений класса 0,05.

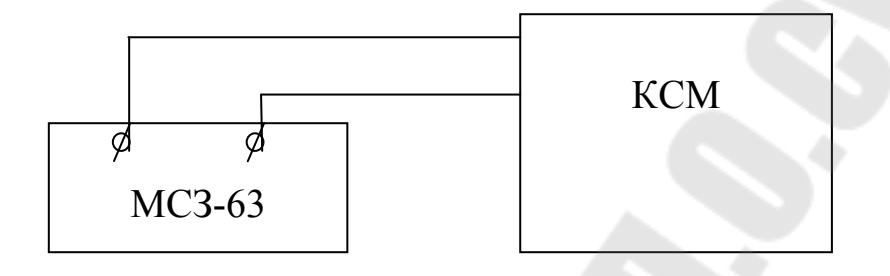

*Рис. 11.* Схема проверки автоматических мостов типа КСМ

Основная погрешность уравновешенных мостов определяется в соответствии с "Инструкцией 158-62 по поверке измерительных приборов с термометром сопротивления (мостов и логометров)" при помощи образцового магазина сопротивлений с сотыми долями Ома. Образцовый магазин присоединяется к мосту в соответствии со схемой внешних соединений вместо термометра сопротивления. Сопротивление линии (проводов и подгоночных сопротивлений) должно быть равно 2,5±0,01 Ом.

Перед проверкой прибор с закрытой крышкой должен быть включен не менее 30 мин.

Приборы проверяются на всех оцифрованных отметках шкалы при возрастающих и убывающих значениях измеряемой величины.

За номинальные значения сопротивления для каждой из оцифрованных отметок шкалы принимаются данные из градуировочных таблиц (см. табл. 3 и 4).

*Таблица № 3* 

## **Градуировочная таблица (согласно ГОСТ 6651-93) для платиновых сопротивлений градуировки 21 (**R<sup>0</sup>  **= 46,00 Ом)**

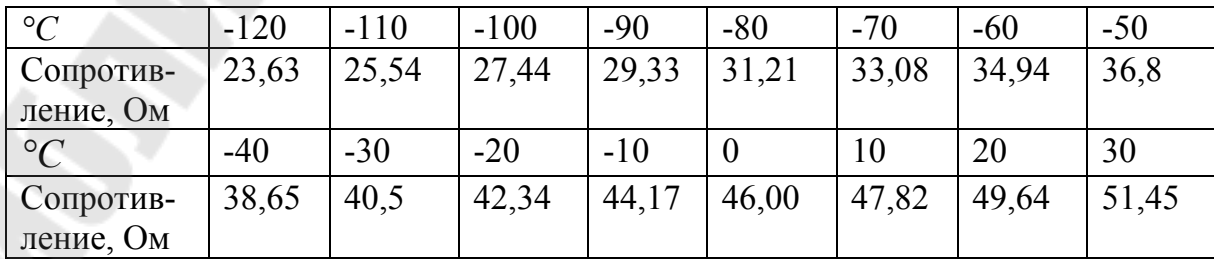

*Таблица № 4* 

## **Градуировочная таблица (согласно ГОСТ 6651-93) для платиновых термометров 100П (**R<sup>0</sup>  **= 100,00 Ом) и 10П (**R<sup>0</sup>  **= 10,00 Ом)**

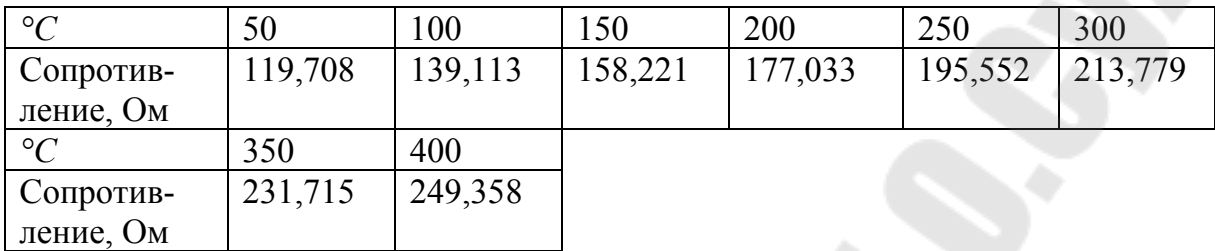

Примечание: для термометров 10П все значения сопротивления делить на 10.

В качестве преобразователей температуры для работы с автоматическими мостами используются платиновые и медные термометры сопротивления. В таблицах 3 и 4 приводятся градуировочные таблицы для платиновых термометров 100П и 10П и градуировки 21, которые необходимы для проверки автоматических мостов, используемых в лабораторной работе.

Основная погрешность прибора определяется по формуле:

$$
\delta = \frac{R - R_0}{R_K - R_H} \cdot 100\%,
$$

где *δ* – основная погрешность процентах,

*R* – градуировочное значение по государственному стандарту, соответствующее проверяемой отметке, Ом;

*R*0 – отсчет по контрольному (образцовому) магазину (из двух отсчетов берется значение, дающее максимальную погрешность), Ом;

 $R_{\text{K}}$ ,  $R_{\text{H}}$  – табличные значения сопротивления по государственному стандарту, соответствующие конечной и начальной отметкам шкал, Ом.

### 4. Задание

4.1. Ознакомиться с мостами Р333, Р329, КСМ по выпискам из «Технических описаний».

4.2. Измерить мостом Р333 по 2-х зажимной схеме сопротивления *R*1, *R*2, *R*<sup>3</sup> в соответствии с п. 3.1.

Примечание: К каждому последующему пункту переходить только после демонстрации преподавателю результата уравновешивания моста.

4.3. Измерить мостом Р333 по 2-х зажимной и 4-х зажимной схемам сопротивления шунтов Ш1÷Ш3 (см. п. 3.1).

4.4. Измерить мостом Р329, включенным по схеме двойного моста, сопротивление шунтов Ш2 и Ш3 в соответствии с п. 3.2.

4.5.Результаты пунктов 4.3, 4.4 занести в таблицу 4.1.

4.6.Произвести проверку автоматического моста КСМ в соответствии с п. 3.3. Результаты занести в таблицу 4.2.

4.7.Ознакомиться с работой позиционных регулирующих устройств КСМ.

*Таблица 4.1* 

### **Результаты измерения сопротивления шунтов мостами Р333 и Р329**

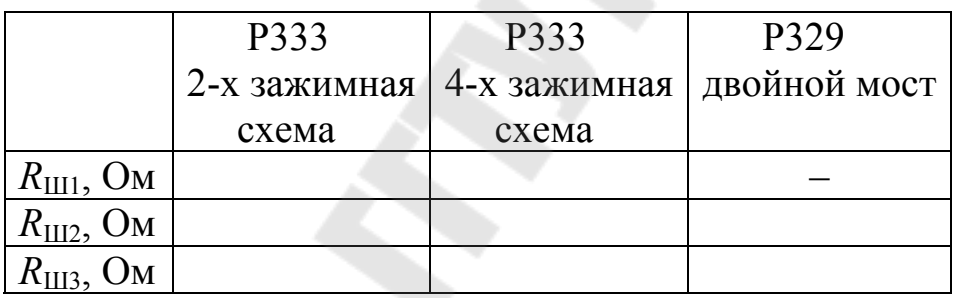

*Таблица 4.2.* 

## **Результаты проверки автоматического моста КСМ**  $R_{\text{H}} = \text{Om}$ ;  $R_{\text{K}} = \text{Om}$

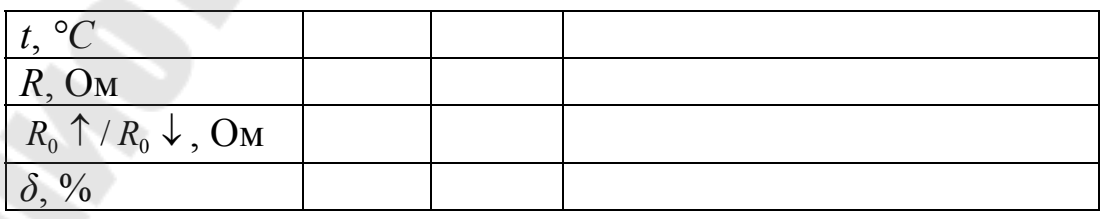

*t*,°C – температура, соответствующая оцифрованным точкам шкалы КСМ [°C];

 $R_{\rm H}$ ,  $R_{\rm K}$ ,  $R$ ,  $\delta$  – см. п. 3.3;

 $R_0$  ↑,  $R_0$  ↓ – сопротивление образцового магазина, соответствующие оцифрованным точкам шкалы при увеличении (↑ ) и уменьшении  $($   $\downarrow$  ) температуры.

### 5. Содержание отчета

Отчет должен содержать:

1. Схему одинарного моста, формулы условия его равновесия, чувствительности, таблицу зависимости относительной чувствительности от параметра "К".

2. Схему включения сопротивления в одинарный мост по 4-х зажимной схеме.

3. Схему двойного моста, точную и приближенную формулы, определяющие величину измеряемого сопротивления.

4. Функциональную схему автоматического моста, схему проверки КСМ, формулу определения основной погрешности КСМ.

5. Результат выполнения пунктов 4.2÷4.5 задания.

### 6. Контрольные вопросы

1. Условие равновесия моста и его вывод.

2. Формула чувствительности одинарного моста.

4. Назначение мостов постоянного тока.

5. Чем обеспечивается высокая точность мостов?

6. Почему мостовой метод относится к методам сравнения?

7.Что такое мера? Какие меры используются в мостах постоянного тока?

8. Влияние отношения плеч моста на чувствительность.

12. Изобразите схему включения измеряемого сопротивления по 4-х зажимной схеме в одинарный мост.

14. Изобразите схему двойного моста.

15. Чем обеспечивается возможность определять результат измерения двойным мостом по простой формуле? (конструкция *R*1, *R*4, величина *R*).

16. Где и для чего нашли применение автоматические мосты постоянного тока?

17. Изобразите функциональную схему автоматического моста.

18. Как проверяются автоматические мосты?

27

20. Для чего при 4-х зажимной схеме выделяются токовые и потенциальные зажимы?

22. Что такое шунт и для чего он применяется?

23. Что такое добавочное сопротивление и для чего оно применяется?

### Литература

1. Электрические измерения. – Под ред. А.В. Фремке. – Л.: Энергия, 1973. C.226÷233.

2. Электрические измерения. – Под ред. Е.Г. Шрамкова. – М.: Высшая школа, 1972. C. 106÷108.

3. Электрические измерения. – Под ред. А.В. Фремке и Н.С. Душина. – Л.: Энергия, 1980. C. 190÷198.

4. Андреев А.А. Автоматические показывающие, самопишущие и регулирующие приборы. – Л.: Машиностроение, 1973. C. 223÷333.

5. Р333. Техническое описание и инструкция по эксплуатации.

6. Метрология и радиоизмерения : учеб. пособие для вузов / Б.В.Дворяшин. - Москва : Академия, 2005.

7. Электрорадиоизмерения : учебник / В. Ю. Шишмарев, В. И. Шанин. - Москва : Академия, 2004.

8. Основы стандартизации, метрологии, сертификации : учебник / О. П. Яблонский, В. А. Иванова. - Ростов-на-Дону : Феникс, 2004.

### ЛАБОРАТОРНАЯ РАБОТА № 8

### МОСТЫ ПЕРЕМЕННОГО ТОКА

### 1. Цель работы

Целью работы является усвоение назначения, теории и практических схем мостов переменного тока, особенностей процесса измерения с помощью мостов с ручным уравновешиванием, ознакомление с автоматическими цифровыми мостами переменного тока.

2. Основные теоретические сведения

### 2.1 Мостовой метод на переменном токе

Мостовой метод относится к нулевым методам сравнения, в которых измеряемая величина сравнивается с мерой, а разность между измеряемой величиной и мерой сводится к нулю за счёт изменения меры. Результат измерения определяется по введённому значению меры с помощью отсчётного устройства.

Мостовой метод на переменном токе применяется для измерения параметров комплексных сопротивлений.

Для возможности сравнения измеряемое комплексное сопротивление и мера преобразуются в напряжения переменного тока, которые затем сравниваются с помощью нуль-индикаторов (рис.1).

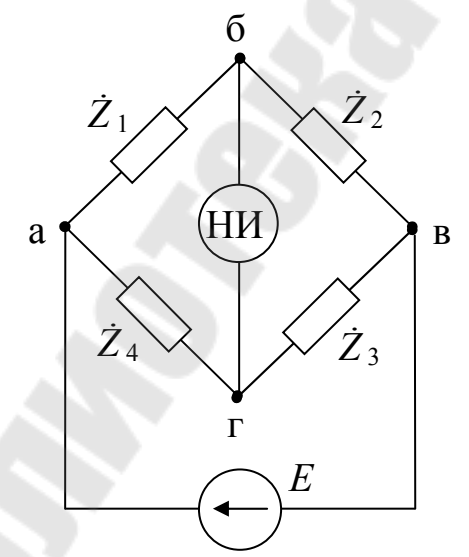

НИ - нуль-индикатор;  $E - 3\text{HC}$  источника переменного тока.

Рис. 1. Мост переменного тока

В качестве нуль-индикаторов в мостах с ручным уравновешиванием используются магнитоэлектрические гальванометры, снабжённые выпрямителями, или электронно-лучевые трубки, а в автоматических мостах - фазочувствительные усилители или экстремумдетекторы.

### 2.2. Условия равновесия мостов переменного тока

При входном сопротивлении нуль - индикатора, намного превосходящем сопротивление плеч моста, условие равновесия, т.е. условие, при котором напряжение на измерительной диагонали равно нулю  $(U_{\text{b} \Gamma} = 0)$ , будет:

$$
\dot{Z}_1 \cdot \dot{Z}_3 = \dot{Z}_2 \cdot \dot{Z}_4,\tag{1}
$$

 $\dot{Z}_1$ ,  $\dot{Z}_2$ ,  $\dot{Z}_3$ ,  $\dot{Z}_4$  – комплексные сопротивления плеч моста.

Если принять для комплексных сопротивлений последовательную схему замешения:

$$
\dot{Z}_{\rm i} = R_{\rm i} + jX_{\rm i},
$$

то условие (1) будет выполняться при равенстве вещественной и мнимой частей (1):

$$
R_1R_3 - X_1X_3 = R_2R_4 - X_2X_4,
$$
  

$$
X_1R_3 + X_3R_1 = X_2R_4 + X_4R_2.
$$

Два условия равновесия моста означают, что мост переменного тока может быть приведён в состояние равновесия регулированием двух параметров.

Физически более понятные условия равновесия мостов переменного тока можно получить, если комплексные сопротивления плеч моста представить в показательной форме:

$$
\dot{Z}_i = Z_i e^{j\varphi_Z},
$$

где:  $Z_i$  – модуль,  $\varphi_z$  – аргумент комплексного сопротивления. При ёмкостном характере комплексного сопротивления  $\varphi_z < 0$ , при индуктивном  $\varphi_z > 0$ . Условие равновесия имеет вид:

 $Z_1 \cdot Z_3 = Z_2 \cdot Z_4$ 

 $\varphi_{Z1} + \varphi_{Z3} = \varphi_{Z2} + \varphi_{Z4}$ 

т.е. для равновесия моста переменного тока необходимо, чтобы:

1. произведение модулей комплексных сопротивлений противоположных плеч были равны,

2. сумма аргументов комплексных сопротивлений противоположных плеч были равны.

### 2.3.Топографические диаграммы упрощённых мостов переменного тока

Топографические диаграммы упрощённых мостов позволяют наглядно продемонстрировать некоторые свойства мостов переменного тока – в частности то, что не любая схема моста может быть приведена в состояние равновесия. Так, из топографической диаграммы (рис. 2б) моста, схема которого приведена на (рис. 2а), видно, что при изменении параметров верхних плеч (а-б-в) и нижних плеч (аг-в) потенциалы точек "б" и "г", между которыми определяется разбаланс моста *U*БГ, будут перемещаться по нижней полуокружности, диаметром которой служит ЭДС питания моста *Е*. Это значит, что при определённых значениях плеч моста точки "б" и "г" на топографической диаграмме совпадут, и мост окажется в состоянии равновесия  $(\dot U_{\rm\scriptscriptstyle B\!T} = 0)$ . Проверкой возможности достижения состояния равновесия служит выполнение второго условия равновесия (2):

$$
\varphi_{C1} + \varphi_{R3} = \varphi_{C4} + \varphi_{R2}
$$
, T.e.  $-\frac{\pi}{2} + 0 = -\frac{\pi}{2} + 0$ .

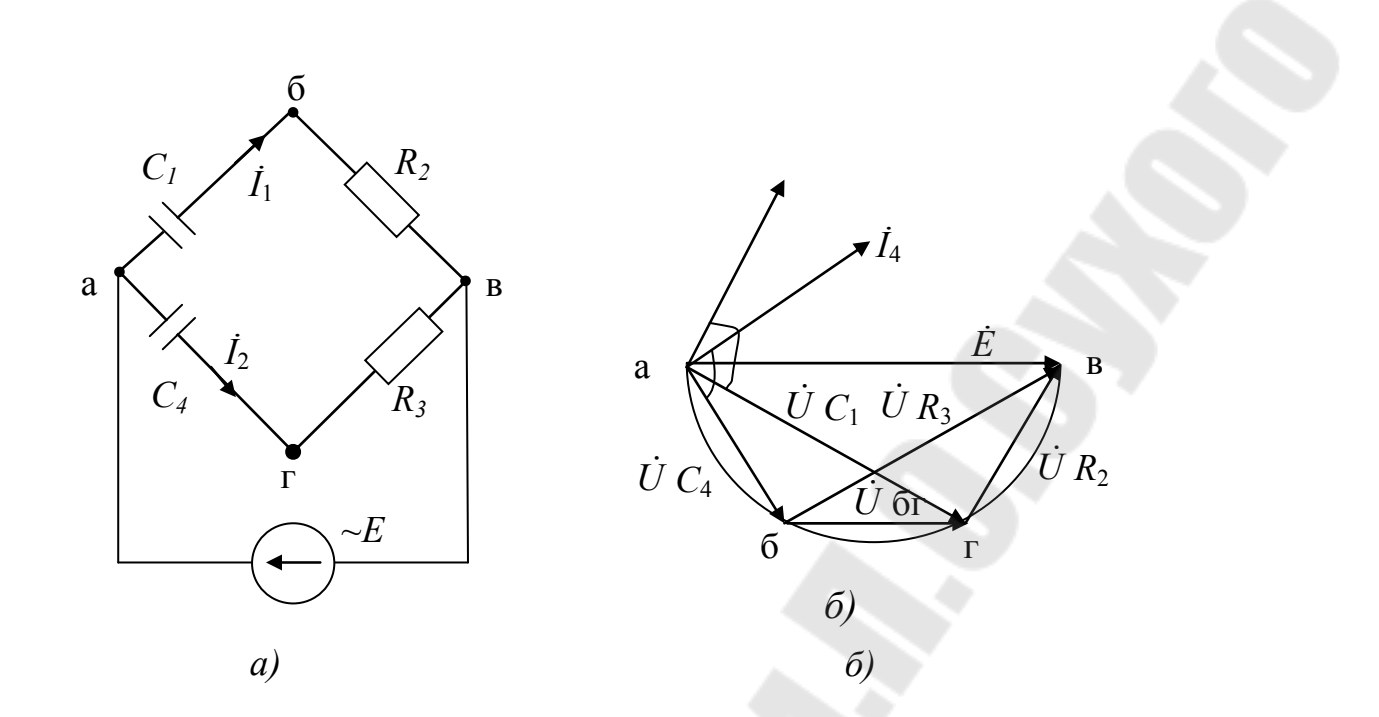

Рис. 2. Схема (а) и топографическая диаграмма (б) упрощённого моста

На рис. За приведена схема другого упрощённого моста, в котором элементы нижней ветви расположены иначе. При таком расположении не выполняется второе условие равновесия (2), т.к.

$$
\varphi_{C1} + \varphi_{C3} \neq \varphi_{R2} + \varphi_{R4}
$$
, T.e.  $-180^\circ \neq 0$ .

И как видно из топографической диаграммы для этого моста, изображённой на рис. 3б, в таком мосте ни при каких значениях плеч невозможно достичь состояния равновесия, т.к. точки "б" и "г" топографической диаграммы перемещаются по разным полуокружностям при изменении параметров плеч моста.

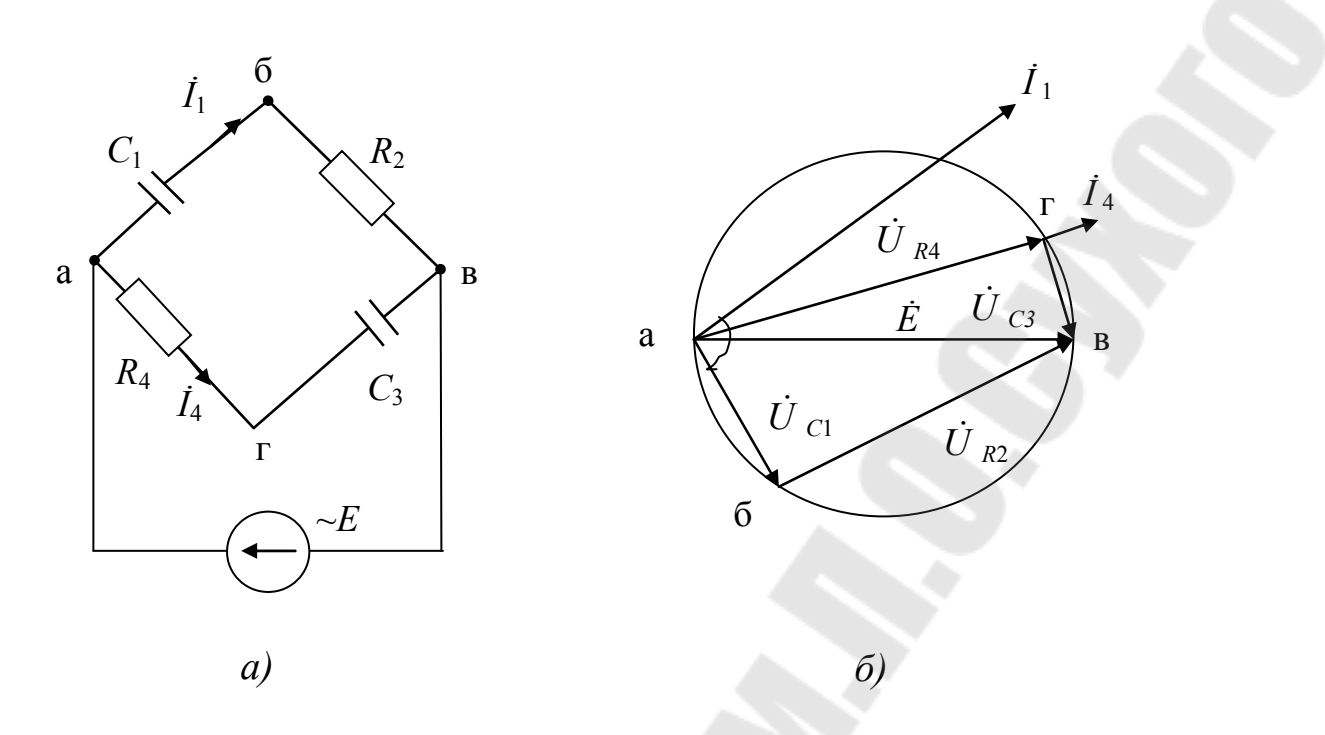

Рис. 3. Схема (а) и топографическая диаграмма (б) упрощённого моста

## 2.3. Мост для измерения параметров конденсаторов с малыми потерями

Конденсаторы принято характеризовать такими параметрами: 1) ёмкостью и 2) тангенсом угла потерь. Угол потерь  $\delta$  определяет насколько сдвиг по фазе между током и напряжением на конденсаторе отличается от 90 (рис. 4 и 8).

Конденсаторы с малыми потерями обычно представляются последовательной схемой замещения (рис. 4а). На рис. 4б приведена векторная диаграмма для этой схемы. Как видно, тангенс угла потерь при последовательной схеме замещения равен:

$$
tg\delta = \frac{U_R}{U_C} = \frac{I \cdot R}{I \cdot \frac{1}{\omega C}} = \omega RC
$$

Схема моста должна отвечать следующим требованиям:

1. Обеспечить возможность достижения состояния равновесия;

2. Обеспечить возможность измерения на всех пределах при одном номинале реактивной меры (ёмкости);

3. Обеспечить возможность уравновешивания с помощью двух регулируемых мер сопротивления;

4. Обеспечить раздельный отсчёт измеряемых параметров без дополнительных пересчётов по отсчётным устройствам регулируемых мер сопротивления.

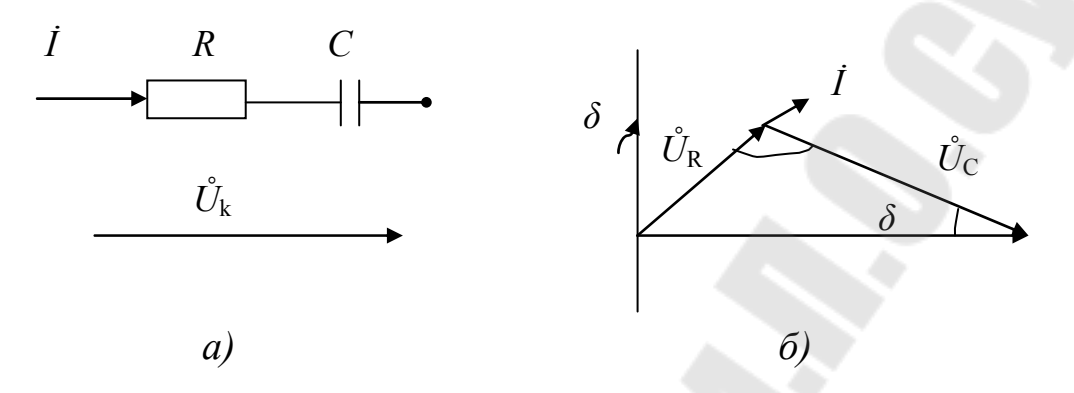

Рис. 4. Последовательная схема замещения (а) конденсатора и векторная диаграмма (б)

Этим требованиям при измерении параметров последовательной схемы замещения конденсаторов отвечает мост Вина, схема которого приведённая на рис. 5.

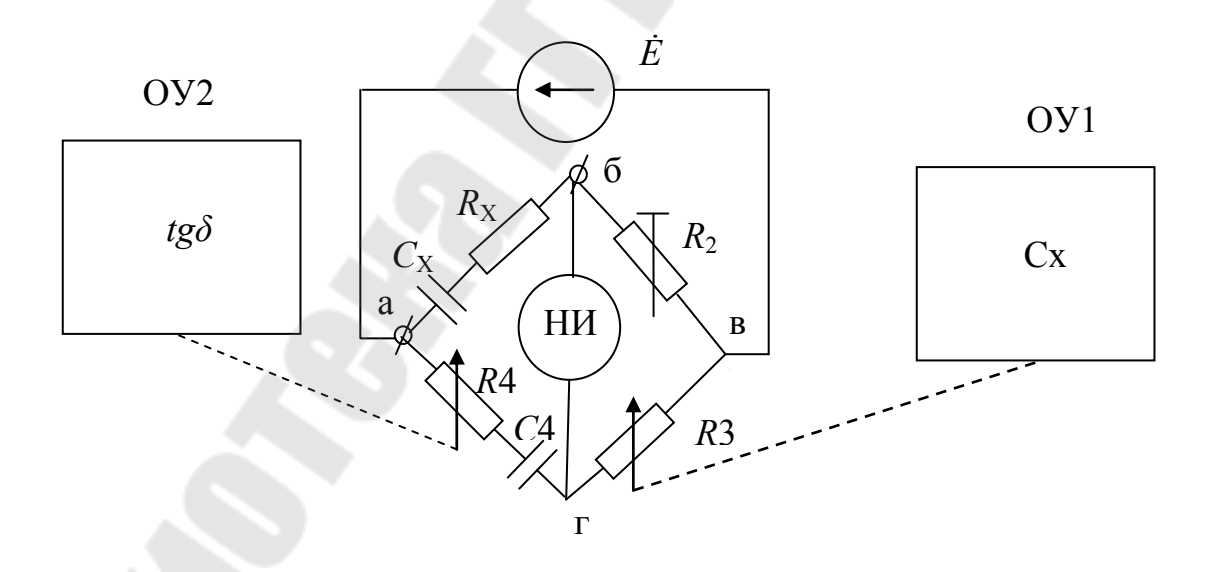

Рис. 5. Мост для измерения параметров последовательной схемы замещения конденсаторов

Условие равновесия моста  $(\dot{Z}_1 \cdot \dot{Z}_3 = \dot{Z}_2 \cdot \dot{Z}_4)$ :

$$
R_x \cdot R_3 + \frac{R_3}{j\omega C_x} = R_2 R_4 + \frac{R_2}{j\omega C_4},
$$

откуда из равенства мнимых частей  $C_x = R_3 \frac{C_4}{R_4}$  или

$$
R_3 = \frac{R_2}{C_4} C_x.
$$

 $(3)$ 

Из равенства вещественных частей  $R_x = \frac{R_2 R_4}{R_2}$ , а

$$
tg\delta = \omega R_x C_x = \omega \frac{R_2 R_4}{R_3} \cdot \frac{R_3 C_4}{R_2} = \omega R_4 C_4 \quad \text{with}
$$

$$
R_4 = \frac{tg\delta}{\omega C_4} \,. \tag{4}
$$

Как видно из (3) и (4), значения  $R_3$  и  $R_4$  пропорциональны соответственно ёмкости и тангенсу угла потерь измеряемого конденсатора и их отсчётные устройства градуируются в единицах измерения ёмкости и угла потерь.

#### $2.4$ Процесс уравновешивания и понятие о сходимости мостов переменного тока

Мост переменного тока приводится в состояние равновесия путём последовательных регулировок сопротивлений  $R_3(C_x)$  и  $R_4(tg\delta)$ (см. рис. 5). Приведение моста в состояние равновесия называют процессом уравновешивания. Начинают уравновешивание обычно с регулировки  $R_3(C_x)$  до достижения минимального напряжения разбаланса  $U_{\rm\scriptscriptstyle B\!T}$ , величина которого контролируется по нуль - индикатору НИ. После этого регулируют другой параметр  $(R_4, t g \delta)$  опять до достижения минимального  $U_{\text{bF}}$ . Эти операции проводят при последовательном увеличении чувствительности нуль - индикатора пока нуль индикатор при максимальной чувствительности не покажет минимум

 $U_{\text{bF}}$ , что и соответствует состоянию равновесия. Считывание результата производится только после достижения равновесия.

Время уравновешивания зависит от сходимости моста, под которой понимается способность достижения равновесия измерительной схемы путём определённого числа поочерёдных изменений регулируемых сопротивлений. При хорошей сходимости мост приводится в равновесие небольшим числом последовательных регулировок. Сходимость зависит от свойств измерительной схемы моста и от соотношения измеряемых параметров.

### 2.5. Мост для измерения параметров конденсаторов с большими потерями

Конденсаторы с большими потерями представляются параллельной схемой замещения (рис. ба). Векторная диаграмма, соответствующая этой схеме, приведена на рис. 6б.

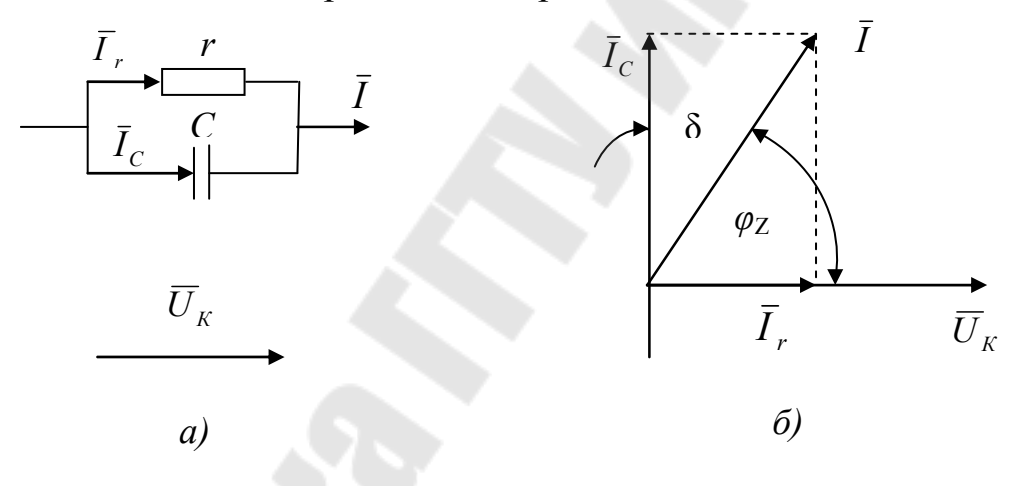

Рис. 6. Параллельная схема замещения конденсатора (а) и векторная диаграмма (б)

Как ясно из векторной диаграммы на рис. 6б, тангенс угла потерь для параллельной схемы замещения равен:

$$
tg\delta = \frac{I_r}{I_c} = \frac{U_k}{R} \cdot \frac{\sqrt{2C}}{U_k} = \frac{1}{\omega rC}.
$$

Однако для характеристики конденсаторов с большими потерями часто пользуются понятием добротности  $Q$ , равной отношению активного сопротивления г к реактивному  $X_{\rm C}$ :
$$
Q = \frac{r}{X_C} = \frac{1}{tg\delta} = \omega rC.
$$

Необходимо отметить, что  $Q = t g \varphi_Z$  (см. рис. 6б).

Схема моста для измерения параметров параллельной схемы замещения приведена на рис. 7.

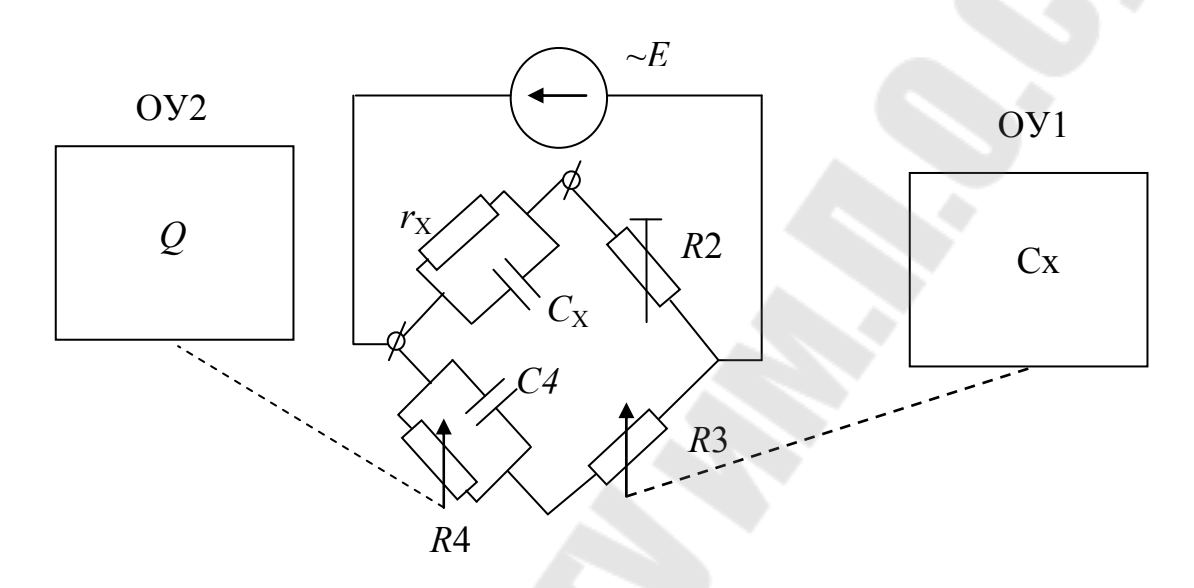

*Рис. 7.* Мост для измерения параметров параллельной схемы замещения конденсаторов

Мост, изображённый на рис. 7, будет находиться в равновесии при  $(\dot{Z}_1 \cdot \dot{Z}_3 = \dot{Z}_2 \cdot \dot{Z}_4)$ :

$$
\frac{R_3}{\frac{1}{r_x} + j\omega C_x} = \frac{R_2}{\frac{1}{R_4} + j\omega C_4} \qquad \text{with:} \qquad \frac{R_3}{R_4} + j\omega R_3 C_4 = \frac{R_2}{r_x} + j\omega R_2 C_x \,.
$$

Из равенства мнимых частей можно записать:

$$
C_x = \frac{C_4}{R_2} R_3 \qquad \text{with} \qquad R_3 = \frac{R_2}{C_4} C_x \,. \tag{5}
$$

Из равенства вещественных частей:  $r_x = \frac{R_2}{R_4} R_4$ . 3 <sup>2</sup> *R R R*  $r_x = \frac{R_2}{R} R_4$ . Тогда

$$
Q = \omega r_x C_x = \omega \frac{R_2 R_4}{R_3} \cdot \frac{C_4 R_3}{R_2} = \omega C_4 R_4 \quad \text{with}
$$

$$
R_4 = \frac{Q}{\omega C_4}
$$

Как видно из (5) и (6), отсчётные устройства  $R_3$  и  $R_4$  могут быть проградуированы в единицах измерения ёмкости и добротности.

 $(6)$ 

2.7. Мост для измерения параметров катушек индуктивности

Катушку индуктивности чаще всего характеризуют добротностью и индуктивностью, которые определяются для последовательной схемы замещения (рис. 8).

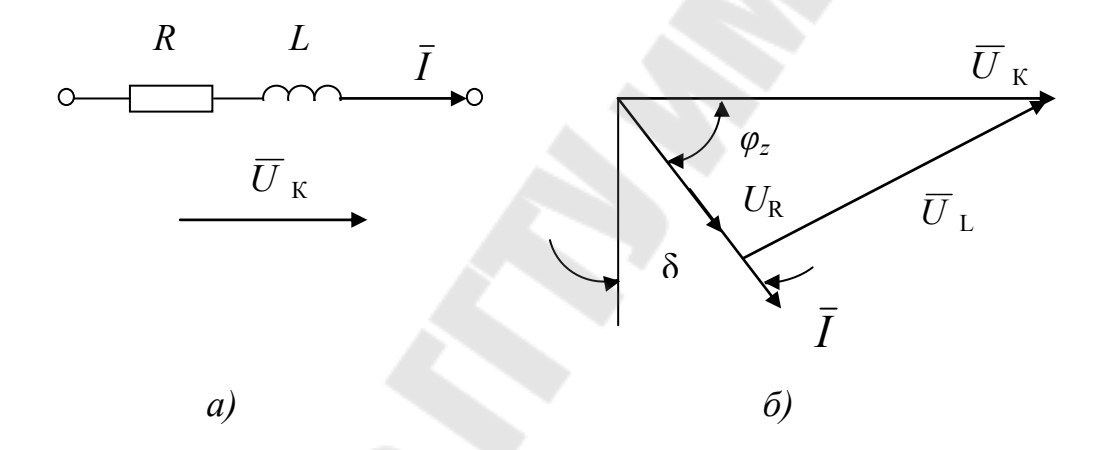

Рис. 8. Последовательная схема замещения катушки индуктивности (а) и векторная диаграмма (б)

Добротность равна отношению реактивного сопротивления катушки к активному:  $Q = \frac{\omega L}{R}$ . Необходимо обратить внимание, что тангенс аргумента комплексного сопротивления катушки индуктивности равен добротности (см. рис. 8):

$$
tg\varphi_z = \frac{U_L}{U_R} = \frac{\omega L}{R} = Q.
$$

Схема моста для измерения параметров последовательной схемы замещения катушки индуктивности приведена на рис. 9. Этот мост

#### называется мостом Максвелла.

Условие равновесия для этого моста будет:

 $R_1R_2(1 + j\omega R_4C_4) = R_xR_4 + j\omega L_xR_4$ .

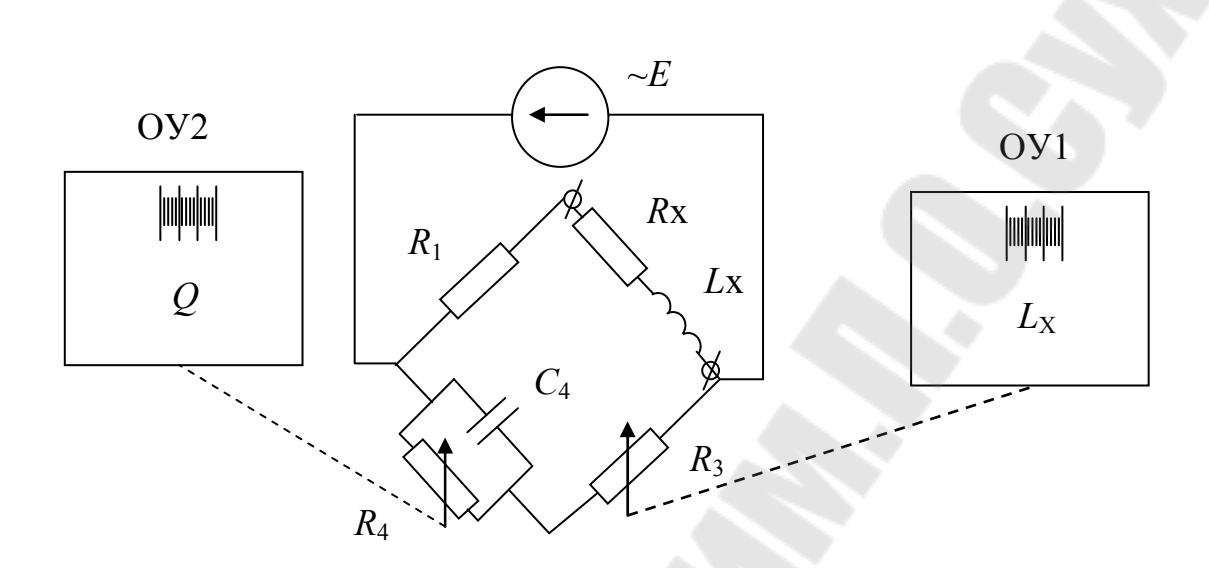

Рис. 9. Мост для измерения параметров последовательной схемы замещения катушки индуктивности

Приравнивая вещественные и мнимые части, получим:

$$
L_x = R_1 \cdot C_4 \cdot R_3 \quad \text{with} \quad R_3 = \frac{L_x}{R_1 C_4},
$$

$$
Q = \frac{\omega L_x}{R_x} = \omega C_4 R_4 \qquad \text{with} \qquad R_4 = \frac{Q}{\omega C_4} \, .
$$

Таким образом, отсчётные устройства  $R_{3}$  и  $R_{4}$  могут быть отградуированы в единицах соответственно индуктивности и добротности, а мост Максвелла позволяет измерять параметры индуктивности, используя один номинал меры ёмкости.

## 2.8. Мосты с тесной индуктивной связью

Недостатком рассмотренных выше мостов является необходимость в большом наборе дискретных мер, если требуется получить высокую точность. Другим недостатком является необходимость пе-

реключения сопротивления, что предъявляет жёсткие требования к величине и стабильности сопротивлений контактов в замкнутом и разомкнутом состоянии. Особенное значение это приобретает при использовании бесконтактных переключателей на транзисторах. В связи с этим в последнее время получили распространение так называемые мосты с тесной индуктивной связью (например,  $P - 589$ ,  $E7 - 8$ ). Упрощённая схема такого моста приведена на рис. 10.

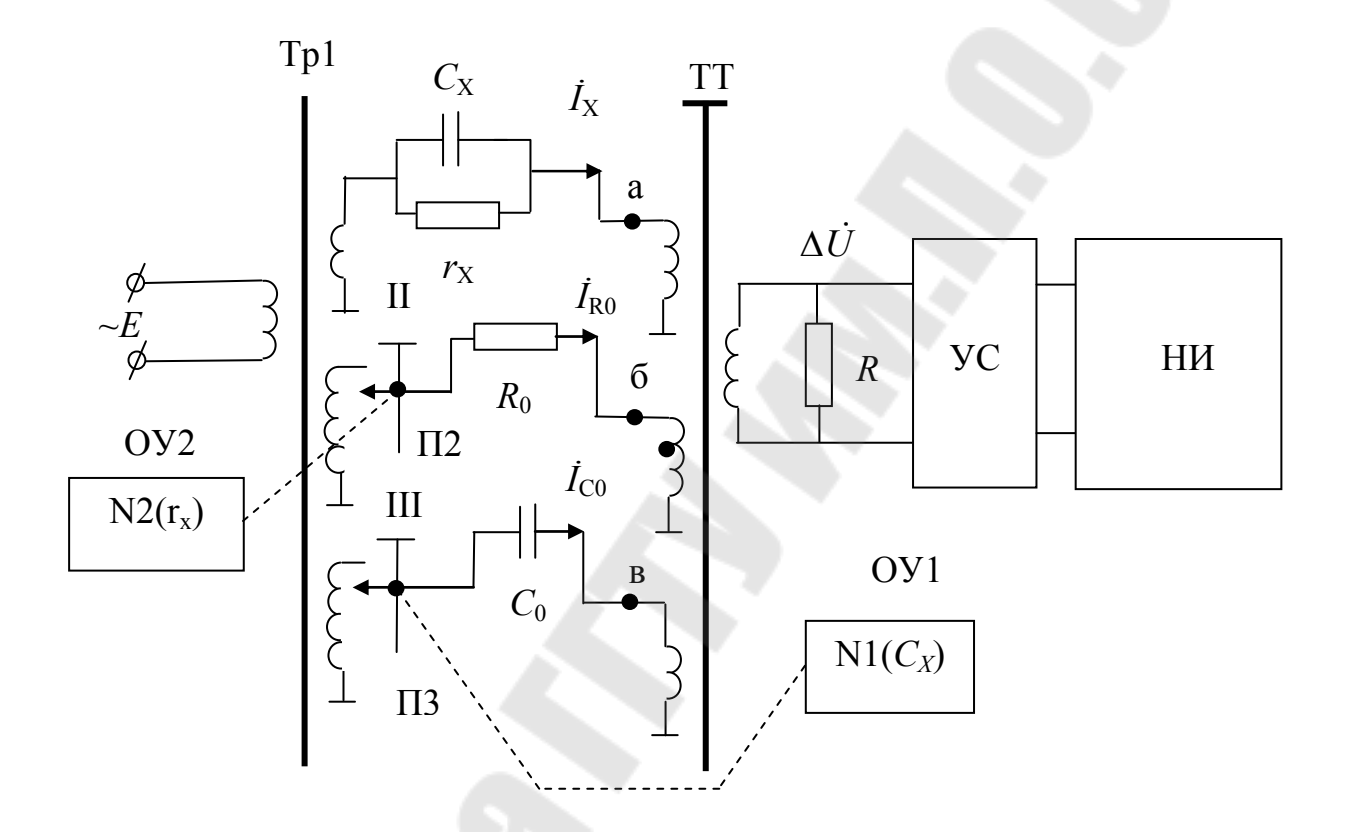

Рис. 10. Упрощённая схема моста с тесной индуктивной связью.

таких мостах измеряемое комплексное сопротивление B  $Z_{r}(C_{r},r_{r})$  и образцовые  $R_{0},C_{0}$  запитываются от одного питающего трансформатора Тр.1. Обмотки 2 и 3, к которым подключаются образцовые элементы  $(R_0, C_0)$ , выполняются с отводами, что позволяет регулировать токи через  $R_0$  и  $C_0$  путём переключения отводов. Токи через  $Z_x, R_0, C_0$  суммируются с помощью трансформатора тока TT.

Если сумма токов  $I_x + I_{R_0} + I_{C_0}$  не равна нулю, на вторичной обмотке ТТ, нагруженной сопротивлением  $R$ , будет напряжение раз-

баланса  $\Delta \dot{U}$ , которое усиливается усилителем Ус и подаётся на НИ. С помощью переключателей П2 и П3 регулируют токи  $I_{R_0}$  и  $I_{C_0}$  и добиваются равенства суммы токов нулю. При этом:

$$
\dot{I}_x = \dot{I}_{C_0} + \dot{I}_{R_0} \tag{7}
$$

С учётом схемы замещения  $\dot{Z}_{x}$ , (7) можно записать таким обра-30M.

$$
\frac{\dot{E}}{r_x} + \frac{\dot{E}}{1/j\omega C_x} = \frac{N_2 \dot{E}}{R_0} + \frac{N_1 \dot{E}}{1/j\omega C_0},
$$
\n(8)

где  $N_1$  и  $N_2$  учитывают положение переключателей  $\Pi$ 2 и  $\Pi$ 3, движки которых связаны с отсчётными устройствами ОУ1 и ОУ2.

Из равенства вещественных и мнимых частей (8) можно найти, ЧТО:

$$
N_1 = \frac{C_x}{C_0}, \quad N_2 = \frac{R_0}{R_x}.
$$

Таким образом, мосты с тесной индуктивной связью позволяют использовать только два дискретных значения меры и применять переключатели напряжения, а не сопротивления.

#### 2.9. Автоматические цифровые мосты

Отечественная приборостроительная промышленность освоила выпуск высокоточных цифровых автоматических мостов переменного тока: Р5010 класса точности 0.5; Р5084 класса точности 0.2; Р589, Е7-8 класса точности 0.1; Р5079 класса точности 0.05; Р5016 класса точности 0.02. За исключением Р5010 и Р5058, в них использована измерительная схема с тесной индуктивной связью. В качестве переключателей используются бесконтактные ключи (биполярные транзисторы) за исключением Р5016, где применены герконы.

В автоматических мостах анализ напряжения разбаланса и ввод уравновешивающих параметров производится автоматически. По принципу анализа напряжения разбаланса мосты переменного тока делятся на экстремальные и фазочувствительные. В экстремальных

мостах процесс уравновешивания производится по такому же алгоритму, как и с ручным уравновешиванием: делаются пробные шаги по одному параметру, определяется по ним направление ввода этого параметра (уменьшение или увеличение), вводится этот параметр до достижения напряжения разбаланса минимума по модулю. Затем такая операция повторяется по другому параметру, затем снова по – первому и т.д. до достижения определённого минимального значения модуля напряжения разбаланса. Устройства, которые определяют минимум (максимум) электрического сигнала называют экстремум – детекторы, а мосты, в которых применяется такой способ – экстремальные. Экстремальными мостами являются Р-589, Р-5079, Р5016.

В мостах с фазочувствительным уравновешиванием для принятия решения о вводе того или иного параметра и о направлении ввода выделяются ортогональные составляющие напряжения разбаланса. Одна составляющая даёт информацию о разбалансе по одному параметру, другая – по другому. Это позволяет одновременно вводить оба параметра. Поэтому мосты с фазочувствительным уравновешиванием имеют более высокое быстродействие. Однако такие мосты требуют внимательного отношения к выбору опорного напряжения фазочувствительных выпрямителей. Фазочувствитель- ными мостами являются Р5010, Р5058, Е7-8.

## 3. Методика эксперимента

Конденсаторы и катушки индуктивности, подлежащие измерению, расположены на лабораторном планшете. Расположение этих элементов на планшете приведено на рис. 11.

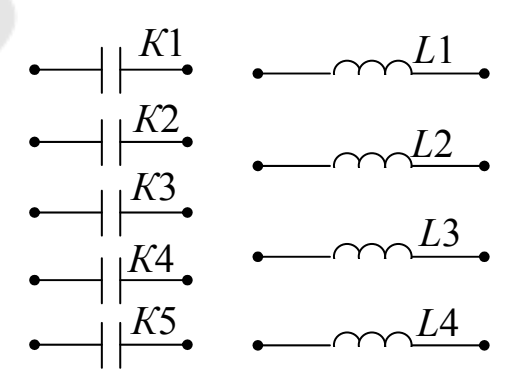

*Рис. 11.* Расположение элементов на лабораторном планшете

Порядок измерения мостами Е7-4, Е7-8 приведены в соответствующих разделах приложений П2, П3. При выполнении измерений необходимо учитывать рекомендации П2, П3 по использованию соединительных кабелей и мер предосторожности.

#### 4. Задание

4.1. Ознакомиться с процессом и особенностями измерения параметров комплексных сопротивлений мостами переменного тока Е7- 4, Е7-8 по выпискам из технических описаний этих приборов, приведённым в приложениях П2 и П3.

4.2. Измерить мостом Е7-4 параметры конденсаторов *K*1÷*K*5 и катушек индуктивности *L*1÷*L*4 на частоте 1000 Гц.

4.3. Измерить мостом Е7-4 на частоте 100 Гц параметры конденсаторов *K*1÷*K*5 и катушек индуктивности *L*1÷*L*4.

4.4. Измерить мостом Е7-4 на постоянном токе сопротивление катушек индуктивности *L*1÷*L*4.

4.5. Измерить мостом Е7-8 параметры конденсаторов *K*1÷*K*5 и катушек индуктивности *L*1÷*L*4.

4.6. Результаты выполнения п.п. 4.2÷4.5 свести в таблицы 4.1 и 4.2.

4.7. Сравнить и объяснить результаты измерения катушек индуктивности и конденсаторов мостом Е7-4 на разных частотах.

4.8. Выписать требования о погрешностях измерения всех мостов (см. П2, П3) и сравнить с этой точки зрения результаты измерения.

*Таблица 4.1* 

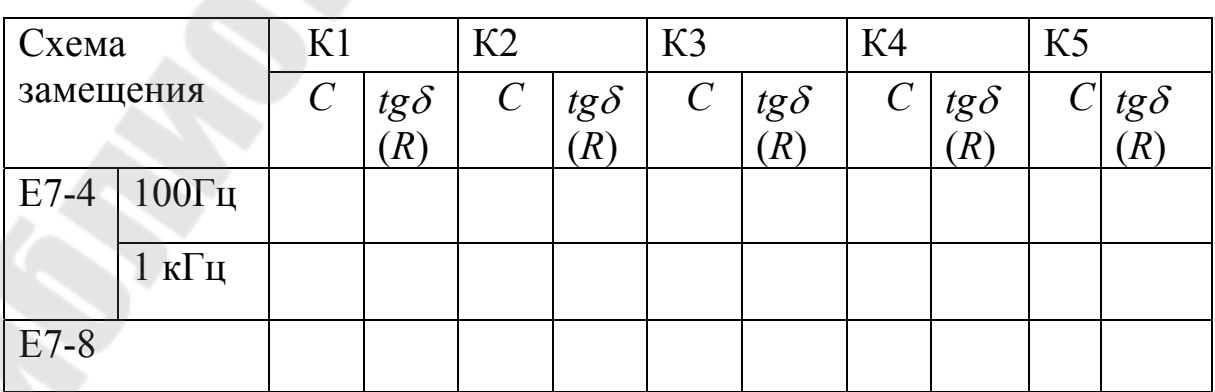

## **Результаты измерения параметров конденсаторов**

*Таблица 4.2* 

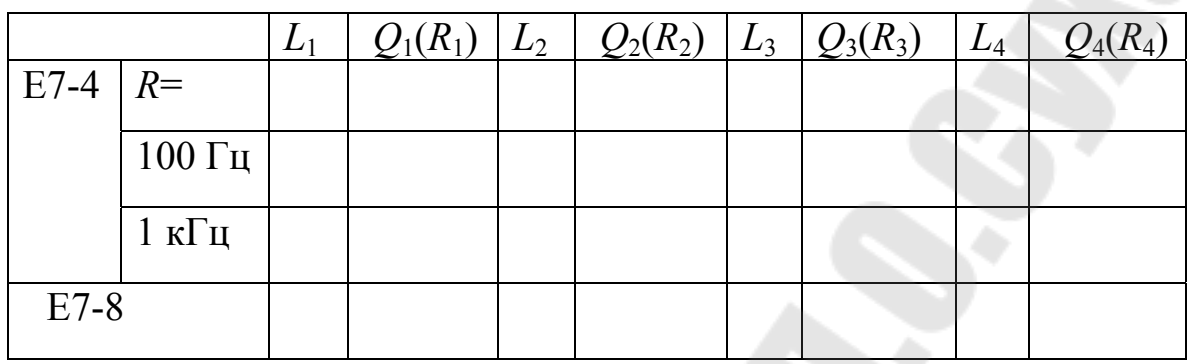

#### **Результаты измерения параметров катушек индуктивности**

5. Содержание отчета

Отчёт должен содержать цель работы, условия равновесия, схемы упрощённых мостов, их векторные диаграммы, схемы мостов для измерения параметров конденсаторов и индуктивности, результаты по п.п. 4.1÷4.8.

6. Контрольные вопросы

1. Для чего применяются мосты переменного тока?

2. В чём заключается метод сравнения?

3. Какие методы сравнения используются для сравнения пассивных и активных величин?

4. Условия равновесия мостов переменного тока.

5. Изобразите векторные диаграммы упрощённых мостов переменного тока.

6. Какие параметры конденсаторов измеряются?

7. Изобразите схему моста для измерения параметров конденсаторов с малыми потерями.

8. Изобразите схему моста для измерения параметров конденсаторов с большими потерями.

9. В чём заключается сходимость моста переменного тока?

10.Какие параметры катушки индуктивности подлежат измерению?

11. Изобразите схему моста для измерения индуктивности.

12. Изобразите упрощённую схему моста с тесной индуктивной связью.

13.В чём достоинство мостов с тесной индуктивной связью?

14.Как происходит процесс уравновешивания в цифровых автоматических мостах с фазочувствительным уравновешиванием?

15.Как происходит процесс уравновешивания в цифровых автоматических мостах с экстремальным уравновешиванием?

#### Литература

- 1. Электрические измерения. Под ред. А.В.Фремке. Л.: Энергия, 1973. С. 224÷228, 233÷243.
- 2. Основы электроизмерительной техники. Под ред. М.И.Левина. М.: Энергия, 1972. С. 446÷457, 468÷488.
- 3. Электрические измерения. Под ред. Е.Г.Шрамкова. М.: Высшая школа, 1972. С.281÷288.
- 4. Электрические измерения. Под ред. А.В.Фремке и Е.М.Душина. – Л.: Энергия, 1980. С. 190÷195, 198÷205.
- 5. Е7-4. Техническое описание и инструкция по эксплуатации.
- 6. Е7-8. Техническое описание и инструкция по эксплуатации.
- 7. Метрология и радиоизмерения : учеб. пособие для вузов / Б.В.Дворяшин. - Москва : Академия, 2005.
- 8. Электрорадиоизмерения : учебник / В. Ю. Шишмарев, В. И. Шанин. - Москва : Академия, 2004.
- 9. 8. Основы стандартизации, метрологии, сертификации : учебник / О. П. Яблонский, В. А. Иванова. - Ростов-на-Дону : Феникс, 2004.

#### **Приложения**

### **П.1. Выписки из технического описания и инструкции по эксплуатации моста Р333**

#### 1. Назначение

1.1 Мост постоянного тока предназначен для:

а) измерения сопротивлений по схеме одинарного моста;

б) определения места повреждения кабеля посредством петли Варлея;

в) определения места повреждения кабеля посредствам петли Муррея;

г) измерения асимметрии проводов;

д) использования моста как магазина сопротивлений.

1.2. Мосты предназначены для работы при температуре окружающего воздуха от 10 до 35°С и относительной влажности воздуха до 80%.

1.3. Нормальная температура эксплуатации 20±5°С при работе моста в классе 1,0; 5,0.

#### 2. Технические данные

2.1. Класс точности моста и допускаемая основная погрешность показаний моста, выраженная в процентах от номинального значения измеряемого сопротивления, не превышает значений, указанных в таблице 1.

2.2. Сопротивление ступени старшей декады плеча сравнения моста – 10 Ом. Сопротивление плеч отношения не менее 1 Ом.

*Таблица 1* 

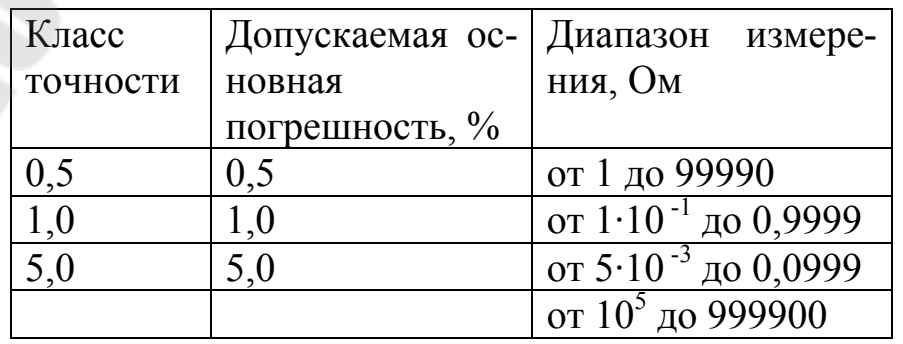

46

2.3. Начальное сопротивление магазина сравнительного плеча, т.е. сопротивление при установке всех декад переключателей на нулевые показания не превышает 0,02 Ом.

2.4. Вариация начального сопротивления магазина сравнительного плеча, вызванная изменением переходных сопротивлений и контактов переключающих устройств, не превышает 0,002 Ом.

2.5. Изменение погрешности показаний моста, вызываемое изменением температуры окружающего воздуха, указанных в п. 1.2 не превышает на каждые 5°С изменения температуры половины допустимого значения основной погрешности.

3. Устройство и работа прибора

3.1. Прибор смонтирован на горизонтальной пластмассовой панели, помещенной в пластмассовый корпус со съемной крышкой.

На панели расположены:

а) переключатель, переключающий на мостовую схему "МВ", петлю Муррея "ПМ" и петлю Варлея "ПВ";

б) блок кнопочный для регулировки чувствительности индикатора;

в) четыре ручки переключателей сравнительного плеча и одна плеча отношений.

Лимбы рычажных переключателей сравнительного плеча имеют цифры, а под лимбом находится стрелка с множителем данной декады. Произведение цифры на множитель дает величину включенного на данной декаде сопротивления. На лимбе переключателя плеч отношений находятся две точки, а на панели по кругу нанесены цифры, обозначающие множитель, соответствующий величине отношения

плеч 2 1 *R R*  $n = \frac{R_1}{R_1}$  и множитель М.

3.2. Встроенный в мост нулевой прибор имеет приспособление для установки его указателя на нулевую отметку шкалы и устройство для регулировки его чувствительности. Время установления показаний нулевого прибора при его включении не превышает 4с.

3.3. Мост имеет зажимы для присоединения внешнего нулевого прибора, для присоединения внешнего источника питания и соответствующее блокировочное устройство, исключающее возможность присоединения внешнего источника параллельно встроенному.

Измерительная часть моста представляет собой четырехдекадный плавно регулируемый магазин сопротивлений с верхним пределом измерения 9999Ом. Каждая декада сравнительного плеча построена по сокращенной пятикатушечной схеме. Эта схема позволяет получать в каждой декаде девять номинальных значений сопротивлений.

Декада плеч отношений содержит восемь катушек сопротивлений. При помощи переключателя плеч отношений производится включение различных комбинаций этих сопротивлений: 1000:10; 1000:100; 1000:1000; 100:1000; 10:1000; 1:1000; 1:10000 Ом, которым соответствуют значения множителя *n*=100; 10; 1; 0,1; 0,01; 0,001; 0,0001, нанесенные вокруг ручки декады плеч отношений.

При измерении низкоомных сопротивлений по четырехзажимной схеме включения применено раздельное подключение элементов моста к измеряемому сопротивлению (рис.1).

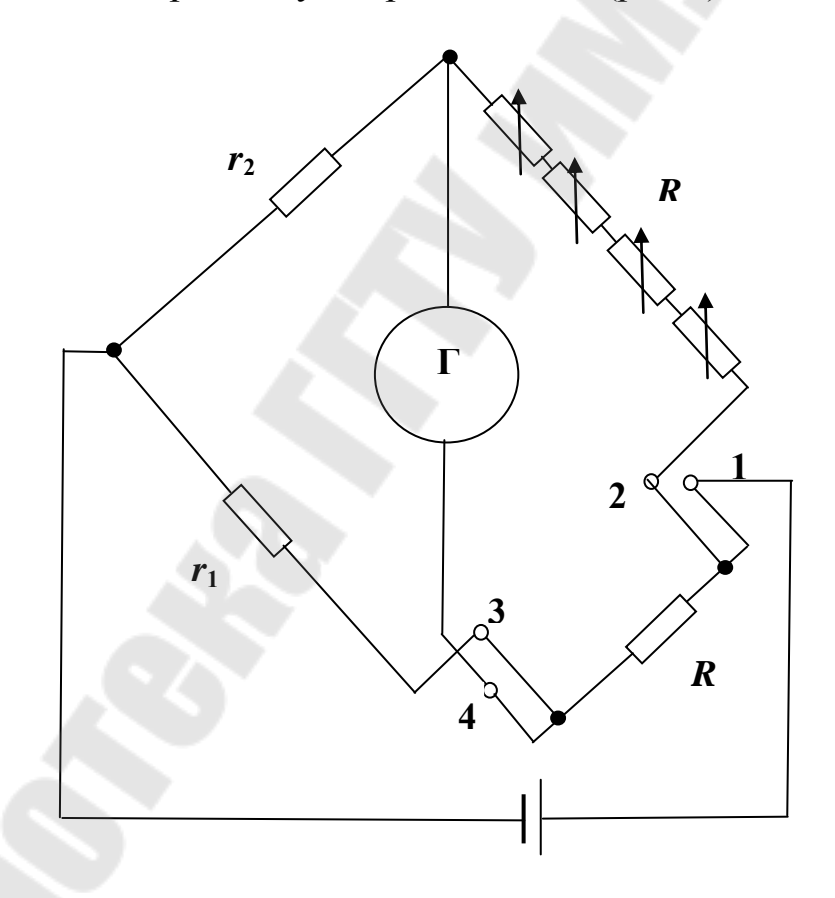

*Рис.1*. Схема включения при измерении низкоомных сопротивлений.

При таком включении сопротивления двух соединительных проводников входят в сопротивления плеч моста, а сопротивления двух других соединительных проводников входят в цепь гальванометра и источника питания, чем практически исключается влияние этих проводников на погрешность измерения.

При измерении высокоомных сопротивлений по двухзажимной схеме включения работа моста осуществляется по схеме рис.2.

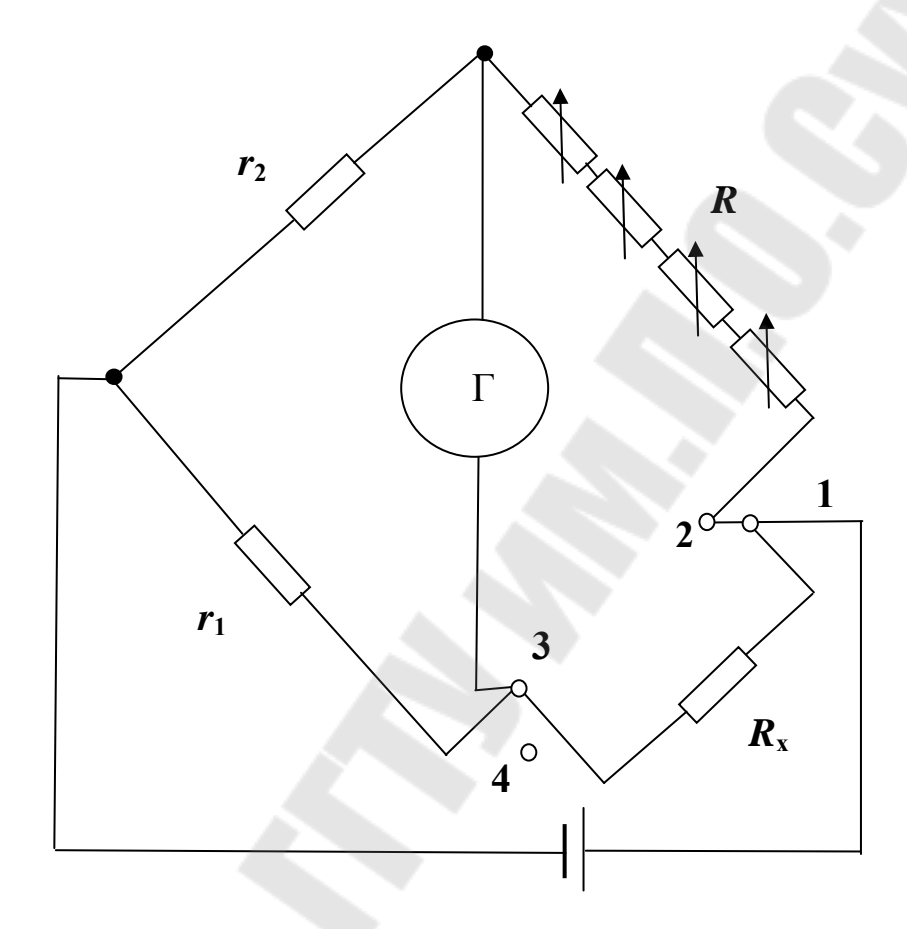

*Рис.1*. Схема включения при измерении высокоомных сопротивлений.

На измерительной панели моста предусмотрены зажимы "Б" для подключения наружного источника питания.

При подключении наружного источника постоянного тока к зажимам "Б" перемычка открывается, и внутренний источник автоматически отключается от измерительной части. Сопротивление 2 Ом является балластным. Зажимы "M" и "К" служат для поверки сопротивлений схемы моста, а зажим  $\perp$  служит при измерении по схемам петли Варлея, Муррея и асимметрии.

В схеме моста применена ступенчатая регулировка чувствительности встроенного индикатора с помощью трех кнопок. Отношение регулировки чувствительности по ступеням 1:25, т.е. отклонение стрелки индикатора на 0,4 деления при включенной кнопке "грубо"

соответствует отклонению индикатора на 10 делений при переходе на работу с включенной кнопкой "точно".

В схеме моста встроен индикатор, имеющий постоянную по току  $C_i$  < 0,3 $\cdot$ 10<sup>6</sup> А/мм и сопротивление  $R_r$  < 300 Ом.

При подключении наружного индикатора внутренний индикатор выключить путем отжатия кнопки "Вкл. 1." (включение гальванометра), при этом регулировку чувствительности производить кнопками "грубо" и "точно".

4. Порядок работы

4.1. Измерение сопротивлений от 10 Ом до 999,9 $\cdot 10^3$  Ом.

Измерение сопротивлений от 10 Ом до 999,9·10<sup>3</sup> Ом производите по двухзажимной схеме включения, для чего:

а) замкните зажимы 1 и 2 с помощью перемычки, при этом кнопка автоматически замыкает зажимы 3 и 4;

б) переключатель схемы поставьте в положение "МВ":

в) подключите измеряемое сопротивление к зажимам 2 и 3  $(pnc.3a)$ .

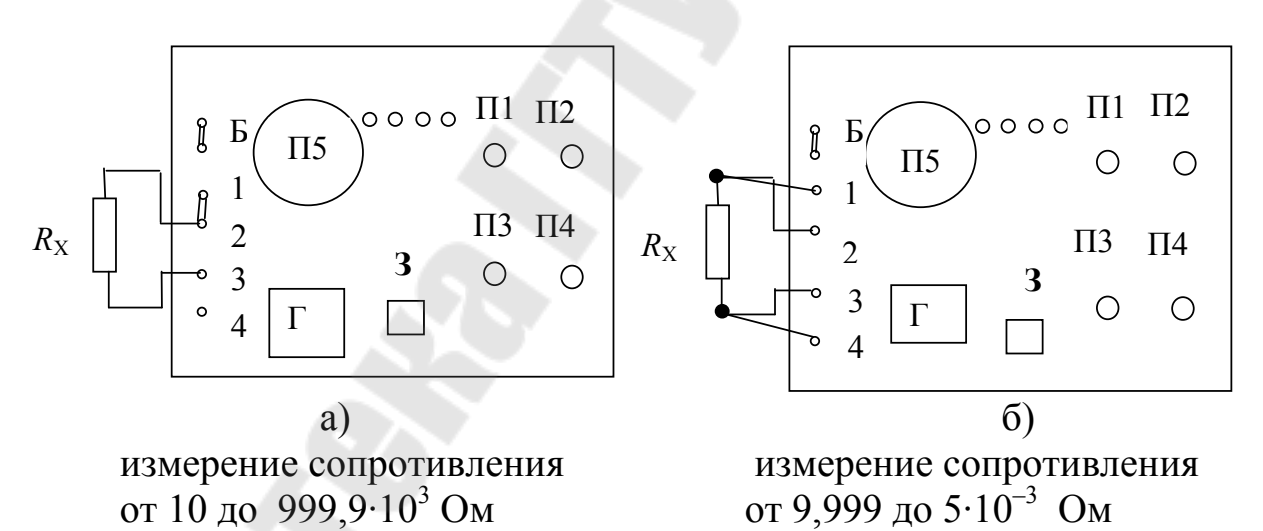

Рис. 3. Измерительная панель моста

г) установите переключатель плеч отношений на соответствующий множитель согласно табл.2 в зависимости от предполагаемой величины  $R_{\rm X}$ .

д) установите на четырех декадах сравнительного плеча ожидаемое сопротивление.

П1÷П4 - декады плеча сравнения; П5 - переключатель плеч отношений; 3 - переключатель схемы;  $\Gamma$  - гальванометр; Б - зажимы для подключения наружной батареи.

е) нажмите кнопку "Вкл.Г". Если при таком нажатии наблюдается резкий отброс стрелки - это свидетельствует о неудач-ном выборе множителя "п", ручкой П5 выберите множитель "п" таким образом, чтобы отклонение стрелки не превышало 0,2÷0,4 мм от нулевой отметки, после чего зафиксируйте кнопку "Включение гальванометра" и переходите на измерение при нажатой кнопке "грубо".

Уравновешивание схемы производите ручками переключателей П1÷П4 (до тех пор, пока стрелка гальванометра не станет на нуль);

ж) нажмите кнопку "точно", окончательно уравновесьте мост;

Таблииа 2

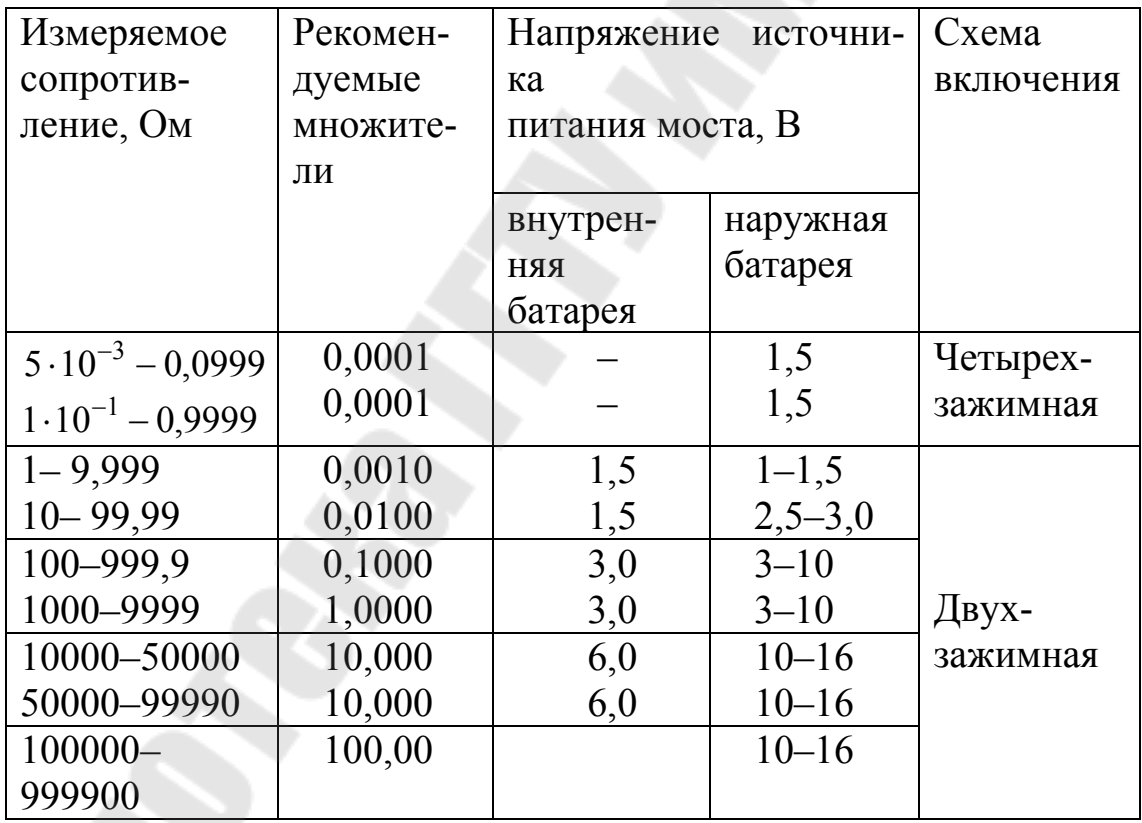

з) вычислите сопротивление по формуле:

 $R_{\rm X} = n \cdot R$ , Om,

где  $n = \frac{r_1}{r_1}$  – множитель, устанавливаемый на декаде плеч отношений  $(\Pi 5);$ 

 $R$  – сопротивление сравнительного плеча;

и) после окончания измерений кнопки "Вкл.Г", "грубо" и "точно" отожмите.

4.2. Измерение сопротивлений от 9,999 до  $5 \cdot 10^{-3}$  Ом. Измерение сопротивлений от 9,999 до  $5.10^{-3}$  Ом производите по четырехзажимной схеме включения, для чего:

а) перемычку, соединяющую зажимы 1 и 2, отсоедините;

б) измеряемое сопротивление присоедините к зажимам 1, 2, 3 и 4 с помощью четырех проводников (рис. 3б);

в) сопротивление проводников, идущих к зажимам 2 и 3, должно быть не более  $0,005$  Ом;

г) процесс уравновешивания и подсчет результатов измерения производите так же, как и при измерении сопротивлений от 10 до  $999.9 \cdot 10^3$  O<sub>M</sub>.

# П.2. Выписки из технического описания и инструкции по эксплуатации универсального моста Е7-4

# 1. Назначение

1.1. Универсальный мост Е7-4 предназначен для измерения сопротивления, ёмкости, индуктивности, добротности и тангенса угла потерь.

1.2. Рабочими условиями эксплуатации прибора являются: температура окружающего воздуха: 283 - 308К (от +10 до +35°С); напряжение питающей сети  $220B \pm 10\%$  при частоте  $50\Gamma$ ц $\pm 1\%$  и относительном содержании гармоник не более 5%.

1.3. Прибор должен удовлетворять требованиям ГОСТ 9763-67 и ГОСТ 9486-69.

1.4. По точности измерений прибор относится к классу 1 ГОСТ 9486-69, а по условиям эксплуатации приборов ко 2 группе ГОСТ 9763-67.

## 2. Технические данные

2.1. Диапазон измеряемых прибором величин с гарантируемой погрешностью соответствует таблице 1.

*Таблица 1* 

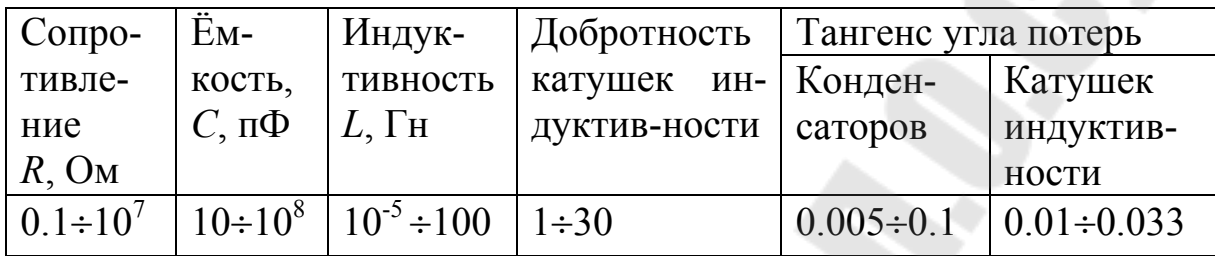

Примечания:

1.Тангенс угла потерь конденсаторов измеряется с гарантируемой погрешностью для ёмкости не менее 100 пФ.

2.По измерению тангенсов угла потерь от 0.01 до 0.033 определяются добротности катушек индуктивности от 30 до 100 по формуле:

$$
Q=\frac{1}{tg\delta},
$$

где *Q* – добротность;

*tgδ* – тангенс угла потерь.

2.2. Диапазон значений сопротивления, ёмкости, индуктивности, измеряемый прибором, перекрывается поддиапазонами, указанными в табл.2.

*Таблица 2* 

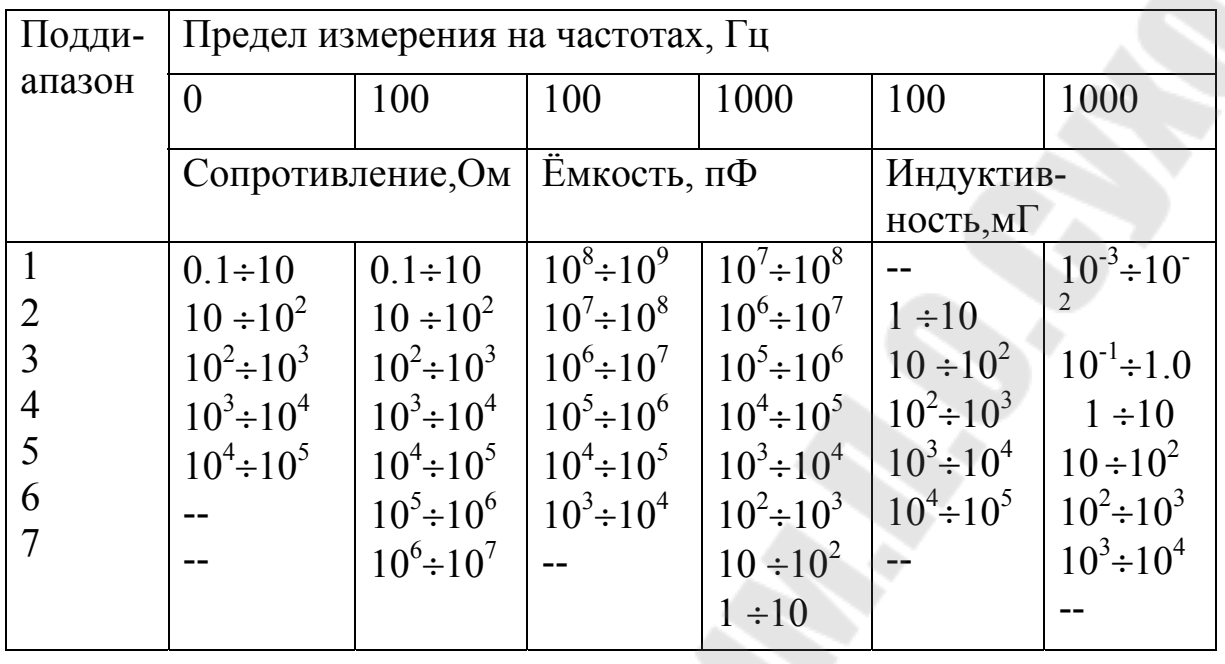

Примечание. Значения, находящиеся за пределами контура, могут быть измерены, но погрешность измерения не гарантируется. Кроме того, с негарантируемой погрешностью измеряется тангенс угла потерь в пределах 0.001 – 0.01 для ёмкости от 10 до 100 пФ.

2.3. Прибор обеспечивает измерение индуктивностей в пределах от 10 мкГ до 100 $\cdot 10^3$  мкГ при питании моста от внешнего генератора в диапазоне частот 100÷3000 Гц, при этом основная погрешность измерения не превышает  $\pm (2 + \frac{9}{1})\%$ *L*  $\pm (2 + \frac{3}{l})\%$ .

2.4. Основная погрешность измерения при питании от внутреннего генератора не превышает норм, указанных в табл. 3.

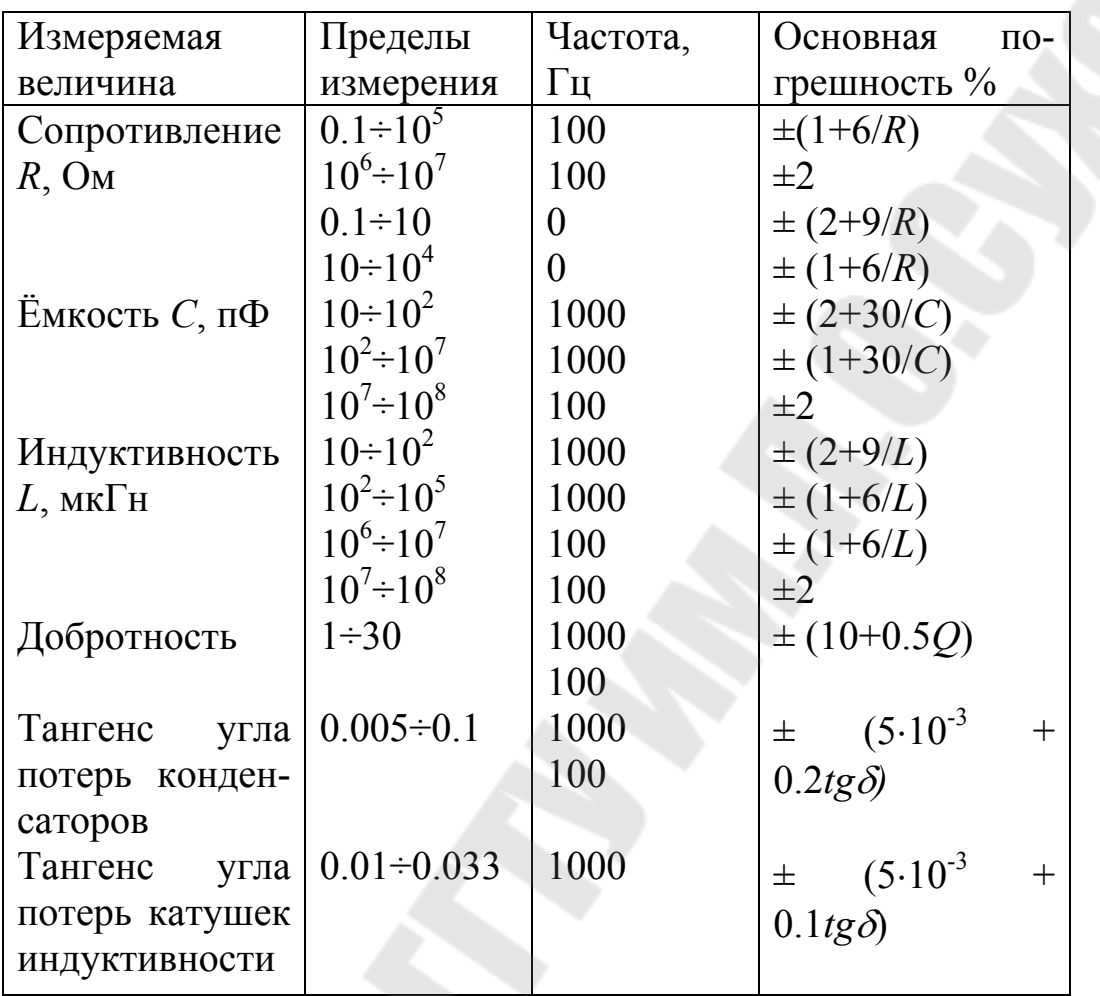

Примечание. При измерении сопротивления, ёмкости, индуктивности значения погрешностей, указанные в таблице 3, гарантируются при сумме чисел на шкалах "ОТСЧЁТ" не менее 1. Исключением является измерение сопротивления от 0.1 до 1 Ом, для этого интервала погрешность гарантируется при любых положениях шкал "ОТСЧЁТ".

3. Устройство и работа прибора и его составных частей

# 3.1. Принцип действия

Блок Б-1 – генератор – предназначен для питания измерительной части прибора (блок Б-4) переменным напряжением частоты 100, 1000 Гц или 100-3000 Гц при питании прибора от внешнего генератора.

Блок Б-2 – блок питания – предназначен для питания постоянным напряжением блоков Б-1, Б-3, Б-4, кроме этого вырабатывает переменное напряжение частоты 100Гц.

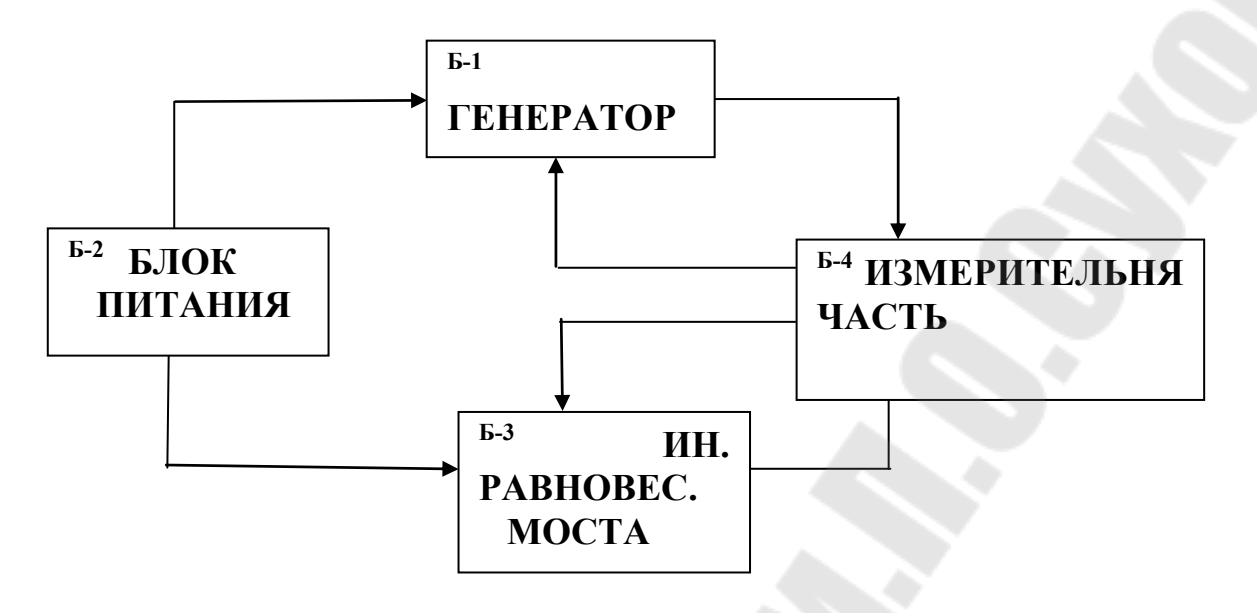

Схема электрическая структурная прибора Е7-4

Блок Б-3 – индикатор равновесия моста – предназначен для определения равновесия моста нулевым методом.

Блок Б-4 – измерительная часть – предназначен для измерения сопротивления, индуктивности, ёмкости и представляет собой четырёхплечий мост.

Переключением плеч моста получают четыре основные измерительные схемы для измерения сопротивления, ёмкости и индуктивности, условно называемые мостами *R*, *C* и *L*.

При измерении сопротивления плечи моста представляют собой активные сопротивления.

При измерении ёмкости и индуктивности два из четырёх плеч моста являются комплексными. Все четыре моста имеют одно и то же отсчётное плечо, что даёт возможность сделать для прибора единое отсчётное устройство при измерении сопротивления, индуктивности и ёмкости. Плечо переключения поддиапазонов "МНОЖИТЕЛЬ" также является единым для всех мостов. Мосты индуктивности и ёмкости отличаются друг от друга тем, что компенсация сдвига фаз находится у них в разных плечах (изменение схемы достигается коммутацией моста) и тем, что компенсация сдвига фаз для моста ёмкости осуществляется плечом с последовательным соединением ёмкости и фазочувствительного сопротивления, а для моста индуктивности при измерении катушек с добротностью до 30 – плечом с параллельным соединением ёмкости и фазирующего сопротивления. При измерении

сопротивления, ёмкости и индуктивности питание моста осуществляется напряжением с частотой 100 или 1000 Гц.

Напряжение источника при измерении сопротивления и ёмкости постоянное, при измерении индуктивности напряжение может устанавливаться требуемой величины.

При измерении сопротивления на постоянном токе источник присоединяется к диагонали ВД, а стрелочный индикатор включается в диагональ АС. Изменение схемы достигается коммутацией плеч источников и индикаторов.

При измерении сопротивления равновесие моста достигается регулировкой ручки "МНОЖИТЕЛЬ" и ручек "ОТСЧЁТ", при измерении ёмкостей и индуктивностей – регулировкой ручек "МНОЖИ-ТЕЛЬ", "ОТСЧЁТ", "*Q*", "*tg*δ" и "ФАЗА".

## 3.2. Конструкция

Мост универсальный является прибором настольного типа и оформлен в одном кожухе.

На передней панели моста расположены:

а) ручка переключателя "ОТСЧЁТ", переключающая последовательно соединённые резисторы и находящаяся под окном с числами отсчёта от 0 до 10;

б) ручка переменного резистора "ОТСЧЁТ", расположенная под окном с числами от 0 до 1;

в) ручка переключателя поддиапазонов "МНОЖИТЕЛЬ", расположенная под таблицей с множителями для поддиапазонов;

г) ручка переключателя измерительных мостов "*C*, *L*, ~*R*, –*R*";

д) ручка переключателя отсчётных шкал добротности и тангенса угла потерь "*tg*δ, *Q*";

е) ручка переменного резистора "ФАЗА", расположенная под окном со шкалами "*tg*δ, *Q*";

ж) ручка переключателя частоты генератора "ЧАСТОТА Hz";

з) ручка переменного резистора – "ЧУВСТВИТ. индикатора";

и) тумблер включения сети с надписью "СЕТЬ";

к) зажимы для подключения измеряемого объекта "*С* – *L* – *R*"; л) клемма " $\Box$ ".

На задней панели моста расположены:

а) клеммы для подключения внешнего генератора;

б) ручка "ВЫХ. НАПР. ГЕНЕРАТОРА";

Все элементы, относящееся собственно к мостовоё схеме, смонтированы на обратной стороне передней панели.

## 4. Указания мер безопасности

К работе с прибором могут быть допущены лица, знающие правила техники безопасности при работе с напряжением до 1000В.

Внутри прибора имеется напряжение 220В.

При работе с прибором следует заземлить клемму " $\Box$ ", расположенную на передней панели прибора.

# 5. Порядок работы

Включите шнур питания в сеть переменного тока частотой 50 Гц и напряжением 220 В.

Включите прибор при помощи тумблера "СЕТЬ".

При измерении малых величин *R*, *C* учитывайте сопротивление, ёмкость соединительных проводов.

При измерении ёмкости с малым *tg*δ возможно неполное уравновешивание.

Кроме того, при измерении ёмкости конденсаторов до 1000 пФ, подключаемых непосредственно к зажимам "*C* – *L* – *R*", учитывайте начальную ёмкость самой мостовой схемы прибора.

Для измерения начальной ёмкости ручку "ФАЗА" установите в крайнее левое положение, ручку "ВЫХ. НАПР. ГЕНЕРАТОРА" установите в крайнее правое положение.

Ручкой "ЧУВСТВИТ. ИНДИКАТОРА" установите стрелку прибора в пределах 2/3 шкалы.

Постепенно увеличивая чувствительность индикатора вращением ручки "ЧУВСТВИТ. ИНДИКАТОРА", сбалансировать мост, т.е. добиться минимума показаний индикатора вращением ручек "ОТСЧЁТ" и "ФАЗА".

Показания шкалы отсчётного устройства соответствуют собственной ёмкости мостовой схемы.

При дальнейших измерениях ёмкости конденсатора измеренную начальную ёмкость мостовой схемы следует вычесть из показаний прибора.

6.1. Измерение сопротивлений. Измеряемое сопротивление *R*<sup>х</sup> подключите к зажимам " $\overline{C} - L - R$ ".

Установите переключатель "*C*, *L*, ~*R*, =*R*" в положение "=*R*" или "~*R*" (для измерений на постоянном или переменном токе соответственно).

Ручку переключателя "ЧАСТОТА Hz" поставьте в положение "100" (при измерении на переменном токе).

Ручкой "ЧУВСТВИТ. ИНДИКАТОРА" установите стрелку прибора в пределах 2/3 шкалы.

Ручкой переключателя "МНОЖИТЕЛЬ" добейтесь минимального показания прибора.

Постепенно увеличивая чувствительность до максимума, но так, чтобы стрелка прибора оставалась в пределах шкалы, ручками, объединёнными надписью "ОТСЧЁТ", уравновесить мост, т.е. добиться наименьшего показания на указателе равновесия.

Измеренная величина сопротивления равна сумме отсчётов по шкалам переключателя и потенциометра "ОТСЧЁТ", умноженной на соответствующий множитель.

6.2. Измерение ёмкости. Измеряемую ёмкость *C*<sup>х</sup> подключите к зажимам "*C* – *L* – *R*".

Установите переключатель "*C*, *L*, ~*R*, =R" в положение "*С*".

Установите переключатель "*Q*, *tg*δ" в положение "*tg*δ".

Установите переключатель "ЧАСТОТА Hz" в положение "100" или "1000" в зависимости от значения измеряемой величины ёмкости согласно табл. 3.

Ручкой "ЧУВСТВИТ. ИНДИКАТОРА" установите стрелку прибора в пределах 2/3 шкалы.

Ручкой переключателя "МНОЖИТЕЛЬ" добейтесь минимального показания прибора.

Постепенно увеличивая чувствительность до максимальной, но так, чтобы стрелка прибора оставалась в пределах шкалы, ручками, объединёнными надписью "ОТСЧЁТ", и ручкой "ФАЗА" добейтесь наименьшего показания на указателе равновесия.

Произведите отсчёт измеряемой величины ёмкости и тангенса угла потерь. Измеренная величина ёмкости равна сумме отсчётов по шкалам переключателя и потенциометра "ОТСЧЁТ", умноженной на

соответствующий множитель. Измеренная величина тангенса угла потерь отсчитывается непосредственно по шкале *tg*δ.

При измерениях на частоте 100 Гц отсчёт ёмкости должен быть умножен на 10.

При измерении ёмкости в диапазоне  $10^{-5}$ -10<sup>-4</sup> мкФ отсчёт необходимо разделить на 10.

6.3. Измерение индуктивности. Измеряемую индуктивность *L*<sup>х</sup> подключите к зажимам "*C – L – R*".

Установите переключатель "*C, L, ~R, =R*" в положение "*L*".

Установите переключатель "*tg*δ*, Q*" в положение "*Q*" для катушек с добротностью <30 и "*tg*δ" для катушек с добротностью >30.

Установите переключатель "ЧАСТОТА Hz" в положение "100" или "1000" в зависимости от значения измеряемой величины индуктивности согласно табл. 3.

Ручкой "ЧУВСТВИТ. ИНДИКАТОРА" установите стрелку прибора в пределах 2/3 шкалы.

Ручкой переключателя "МНОЖИТЕЛЬ" добейтесь минимального показания прибора.

Постепенно увеличивая чувствительность до максимальной, но так, чтобы стрелка прибора оставалась в пределах шкалы, ручками, объединёнными надписью "ОТСЧЁТ", и ручкой "ФАЗА" добейтесь наименьшего показания на указателе равновесия.

Произведите отсчёт измеряемой величины индуктивности и добротности.

Отсчёт величины индуктивности равен сумме отсчётов по шкалам переключателя и потенциометра "ОТСЧЁТ", умноженной на соответствующий множитель.

Отсчёт добротности производите по шкале *Q* при *Q*<30 или по шкале *tg*δ при *Q*>30, тогда *tg*δ *Q* 1  $=\frac{1}{\sqrt{25}}$ . При измерениях на частоте 100 Гц отсчёт *L* дополнительно должен быть умножен на 10.

Примечание. При измерении катушек с ферромагнитными сердечниками измеренная величина индуктивности и добротности зависит от величины напряжения на катушке, поэтому рекомендуется проводить измерения при наименьшем напряжении генератора, обеспечивающем уравновешивание моста, или при строго определённом напряжении.

6.4. Измерение индуктивности при питании моста от внешнего генератора. Измеряемую индуктивность  $L_{x}$  подключите к зажимам " $C - L - R$ ".

На клеммы прибора с надписью "ВНЕШН. ГЕНЕРАТОР" подать напряжение от внешнего генератора частотой 100-3000 Гц такой величины, чтобы напряжение на клеммах " $C - L - R$ " было в преде- $\pi$ ax 1 $\pm$ 0 3B

Установите переключатель прибора "ЧАСТОТА Hz" в положение "ВНЕШН.".

Произведите уравновешивание моста так же, как в случае использования внутреннего генератора, и произведите отсчёт индуктивности.

Отсчёт величины индуктивности равен сумме отсчётов по шкалам переключателя и потенциометра "ОТСЧЁТ", умноженной на соответствующий множитель.

Отсчёт добротности производите по шкале " $Q$ " или " $tg\delta$ " с учётом частоты, на которой производится измерение.

# П.3. Выписки из технического описания и инструкции по эксплуатации цифрового измерителя L, C, R типа E7-8

# 1. Назначение

Измеритель L, C, R цифровой E7-8 предназначен для автоматического измерения параметров конденсаторов, катушек индуктивности, резисторов с цифровым отсчётом измеряемых величин и выводом информации о результатах измерений в коде 8-4-2-1.

2. Технические данные

2.1. Рабочая частота прибора 1000 Гц с погрешностью установ- $\rm{K}$ H  $\pm$ 1%.

2.2. Прибор обеспечивает измерение следующих величин:

положительной и отрицательной ёмкости с потерями по параллельной схеме замещения в форме тангенса угла потерь или активной проводимости;

положительной и отрицательной индуктивности с потерями по последовательной схеме замещения в форме тангенса угла потерь или активного сопротивления;

активного сопротивления с последовательной реактивной составляющей в форме положительной или отрицательной индуктивности;

– активной проводимости с параллельной реактивной составляющей в форме положительной или отрицательной ёмкости.

2.3. Амплитудные значения напряжения на измеряемом объекте и тока через него не превышают соответственно 4,3 В и 4,3 мА.

2.4. В приборе обеспечена возможность подачи на измеряемый объект поляризующего напряжения в пределах от 0,5 до 20 В от источника с внутренним сопротивлением 0,8 – 1 кОм и тока подмагничивания в пределах от 0,5 до 20 мА от источника с внутренним сопротивлением 0,8 – 1 кОм.

Погрешность установки напряжения и тока не превышает соответственно  $\pm 0.15\% U_m$  и  $\pm 0.15\% J_m$ ,

где: *Um* – конечное значение шкалы вольтметра прибора;

*J*m – конечное значение шкалы миллиамперметра прибора.

2.5. Прибор обеспечивает автоматический и ручной выбор пределов измерения.

Измерения с подачей на измеряемый объект поляризующего напряжения или тока подмагничивания производятся только при ручном выборе пределов измерения.

2.6. Пределы измеряемых величин:

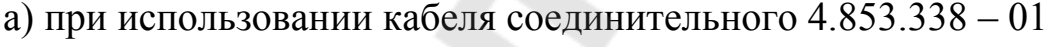

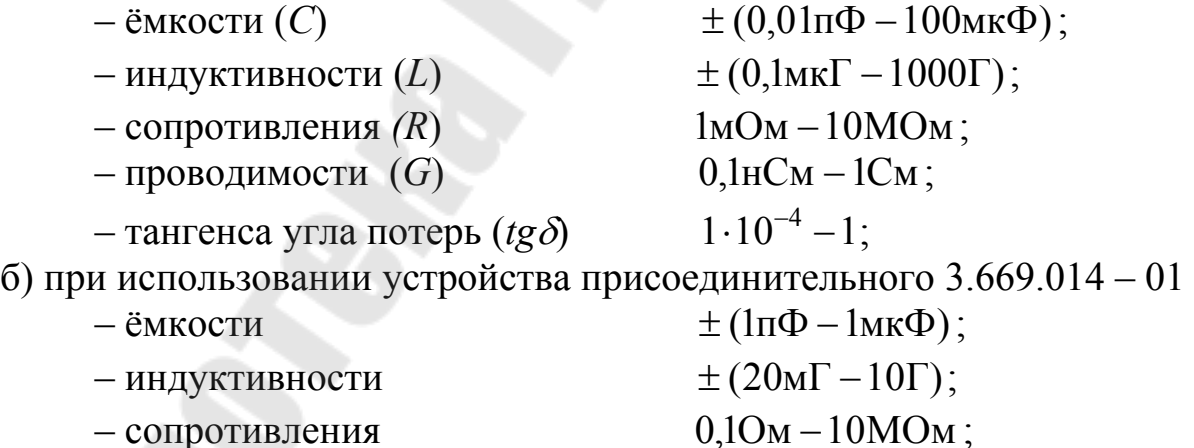

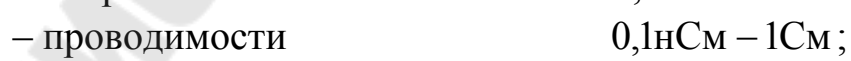

– тангенса угла потерь

в) при измерениях с подачей поляризующего напряжения и тока подмагничивания с кабелем соединительным 4.853.338 – 01

 $\cdot 10^{-3} - 1;$ 

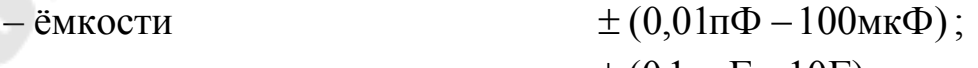

– индуктивности  $\pm (0, 1$ мк $\Gamma -10\Gamma);$ 

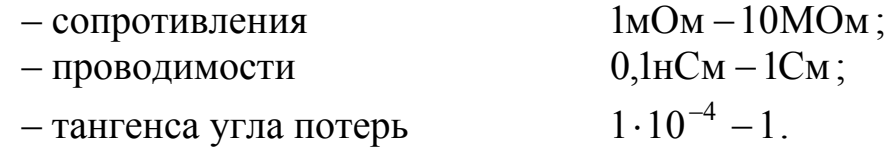

2.7. Основные погрешности измерения величин с кабелем соединительным 4.853.338 – 01 не превышают:

– ёмкости от 0,01 п $\Phi$  до 10 мк $\Phi$ 

положительной  $\pm [(0, 1 + 5 \cdot 10^{-2} \text{tg} \delta)]\%$  от  $C_{\text{H3M}} + 0, 01$  пФ +1 ед.сч] отрицательный  $\pm [(0,1+0,1tg\delta)\%$  от  $C_{\text{max}}+0,01 \text{ n}\Phi+1 \text{ e}$ д.сч]

– положительной и отрицательной ёмкости от 10 до 1000 мкФ

 $\pm$  [  $(0, 15 + 0, 1$ *tg* $\delta$  )% or  $C_{\text{max}}+1$  eg.cyera] ;

– положительной и отрицательной индуктивности

 $\pm$  [  $(0,1 + 0,1$ tg $\delta$ )% от  $L_{\text{H3M}}$ +0,1 мкГ +1 ед.счёта] ;

– сопротивления

 $\pm$  [  $(0,1 + 0,1$ *tg* $\varphi)$ % от  $R_{\text{H3M}}$ +1 ед.счёта] ;

– проводимости

 $\pm$  [  $(0, 1 + 0, 1$ *tg* $\varphi$ )% от  $G_{\text{max}}$ +1 ед.счёта] ;

– тангенса угла потерь положительной ёмкости от 10 пФ до 10 мкФ

 $\pm (0.005 \text{tg}\delta + 5.10^{-4})$ ;

– тангенса угла потерь положительной и отрицательной индуктивности больше 100 мкГ, а также положительной ёмкости от 10 до 100 мкФ и отрицательной ёмкости больше 10 пФ

 $\pm (0.005 \text{tg}\delta + 1.10^{-3})$ .

Погрешности измерения тангенса угла потерь конденсаторов с ёмкостью меньше 10 пФ и катушек индуктивности с индуктивностью меньше 100 мкГ не гарантируются.

Здесь *C*изм, *L*изм, *R*изм, *G*изм – измеренные прибором значения ёмкости, индуктивности, сопротивления и проводимости соответственно, а *tg*δ – измеренное прибором значение тангенса угла потерь измеряемой реактивности или величина, рассчитываемая по формуле:

*изм изм C G tg*  $\delta = \frac{S_{u_{3M}}}{\omega C}$  – при измерениях проводимости и ёмкости или

*изм изм L R tg*  $\delta = \frac{R_{\text{max}}}{\omega L_{\text{max}}}$  – при измерениях сопротивления и индуктивности,

$$
tg\varphi = \frac{\omega C_{\text{u}3M}}{G_{\text{u}3M}} \text{ with } tg\varphi = \frac{\omega L_{\text{u}3M}}{R_{\text{u}3M}}, \text{ and } \omega = 2\pi f \text{ } f = 1000 \text{ }\Gamma \text{H}.
$$

2.8. Основные погрешности измерения величин с устройством присоединительным 3.669.014 – 01 не превышают:

– положительной и отрицательной ёмкости

 $\pm$  [  $(0,1+0,1$ *tg*δ)% от C<sub>изм</sub>+1 пФ+1 ед.счета];

– положительной и отрицательной индуктивности

 $\pm$  [ (0,1 + 0,1*tg δ*)% от  $L_{\text{max}}$ +1 ед.счёта] ;

– сопротивления

 $\pm$  [  $(0,1 + 0,1$ *tg* $\varphi)$ % от R<sub>изм</sub>+0,1Ом+1 ед.счёта] ;

– проводимости

 $\pm$  [  $(0,1+0,1$ *tg* $\varphi$ )% от  $G_{\text{max}}+1$  ед.счёта] ;

– тангенса угла потерь положительной и отрицательной индуктивности и ёмкости больше 10 пФ

 $\pm (0.005 \text{tg}\delta + 2 \cdot 10^{-3})$ .

2.9. Основные погрешности измерения величин с кабелем соединительным 4.853.338 – 01 и устройством присоединительным 3.669.014 – 01 при подаче поляризующего напряжения или тока подмагничивания не превышают значений, указанных в пп. 2.7 и 2.8.

2.10. Дополнительные погрешности измерения величин в интервале рабочих температур на каждые 10˚С отклонения температуры от нормальной не превышают:

– ёмкости от 0,01 до 10 мкФ

положительной  $\pm (0.05 + 2.5 \cdot 10^{-2} \text{ kg} \delta)$ %  $C_{\text{mm}}$ ,

отрицательный  $\pm (0.05 + 5 \cdot 10^{-2} \text{ kg} \delta)$ %  $C_{\text{mm}}$ .

– положительной и отрицательной ёмкости от 10 мкФ до 100 мкФ

 $\pm (0.07 + 5 \cdot 10^{-2} \text{ kg} \delta)^{0.000}$  or C<sub>*usm*</sub>;

– положительной и отрицательной индуктивности

 $\pm (0.05 + 5 \cdot 10^{-2} \text{tg} \delta)$ % or  $L_{\text{max}}$ ;

– сопротивления

 $\pm (0.05 + 5 \cdot 10^{-2} \text{tg}\varphi)$ % or  $R_{\text{H3M}}$ ;

– проводимости

 $\pm (0.05 + 5 \cdot 10^{-2} \text{tg}\varphi)$ % or  $G_{\text{H3M}}$ ;

– тангенса угла потерь положительной ёмкости от 10 пФ до 10 мкФ

 $\pm (0.002 \text{tg}\delta + 2.5 \cdot 10^{-4})$ ;

– тангенса угла потерь положительной и отрицательной индуктивности больше 100 мкГ, а также положительной ёмкости от 10 до 100 мкФ и отрицательной ёмкости

 $\pm (0.002 \text{tg}\delta + 5.10^{-4})$ .

2.11. Время измерения прибором не превышает 1 с.

2.12. Прибор имеет два режима работы: следящий режим и режим одиночного измерения.

2.13. Время самопрогрева прибора 1 мин, в условиях повышенной влажности – 1 час.

2.14. Питание прибора осуществляется от сети переменного тока напряжением 220±22В, частотой 50±0.5Гц и содержанием гармоник до 5%.

2.15. Мощность, потребляемая прибором от сети при номинальном напряжении, не превышает 85 ВА.

2.16. Масса прибора не более 30кг. Масса прибора в укладочном ящике не более 45 кг.

# 3. Устройство и работа прибора

Конденсаторы, катушки индуктивности и резисторы имеют комплексные сопротивления и могут быть представлены в виде одной из схем замещения (рис. 1а и б).

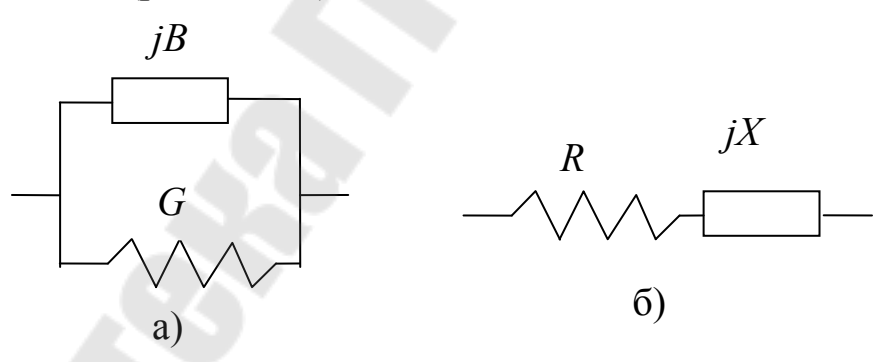

*Рис. 1.* Схемы замещения измеряемых объектов

При параллельной схеме замещения измеряемый импеданс представляется в виде полной проводимости  $\dot{Y}$ , составляющие которой (активная проводимость *G* и реактивная – *jB*) соединены параллельно

 $\dot{Y} = G + jB$ .

Если характер реактивной проводимости ёмкостный, то

$$
\dot{Y} = G + j\omega C,
$$
  
\n
$$
B = \omega C, \omega = 2\pi f,
$$
 
$$
\Gamma \text{Re } f - \text{vaci } a.
$$

При индуктивном характере реактивной проводимости

$$
\dot{Y} = G + \frac{1}{j\omega L} = G - j\omega \frac{1}{\omega^2 L}, \quad B = -\omega \frac{1}{\omega^2 L} = \omega (-C_y)
$$

и, следовательно, индуктивность при параллельной схеме замещения проявляется в виде отрицательной ёмкости

$$
-C_{\scriptscriptstyle 9} = \frac{1}{\omega^2 L} \, .
$$

Таким образом, параллельную схему замещения можно характеризовать активной проводимостью  $G$  и положительной или отрицательной ёмкостью  $\pm C_3$ .

При последовательной схеме замещения импеданс  $\dot{Z}$  представляется в виде последовательного соединения активного R и реактивного сопротивления  $iX$ 

$$
\dot{Z} = R + jX.
$$

Последовательную схему замещения можно характеризовать активным сопротивлением R и положительной или отрицательной индуктивностью  $\pm L$ :

$$
\dot{Z}=R\pm j\omega L,
$$

причём, отрицательная индуктивность означает ёмкостный характер реактивного сопротивления  $(-L_s = -\frac{1}{\omega^2 C})$ .

Схемы замещения не всегда соответствуют физической структуре измеряемого объекта, но в основном на частоте 1 кГц физическая структура конденсаторов соответствует параллельной схеме замещения, а катушек индуктивности - последовательной.

Поэтому прибор Е7-8 измеряет характеристики конденсаторов в виде компонент параллельной схемы замещения, а катушек индуктивности - в виде компонент последовательной схемы.

Очень часто активная составляющая (потери) конденсаторов и катушек индуктивности характеризуется относительным фактором потерь. Таким фактором для конденсаторов является тангенс угла потерь (tg $\delta$ ), а для катушек индуктивности – добротность (Q).

При введении этих характеристик полная проводимость и полное сопротивление определяются выражениями:

$$
\dot{Y} = \pm j\omega C (1 - j\frac{G}{\omega C}) = \pm j\omega C (1 - j \cdot tg\delta), \text{ r, q, r, q, r, q, r} = \frac{G}{\omega C} = \frac{G}{B},
$$
\n
$$
\dot{Y} = \pm j\omega L (1 - j\frac{R}{\omega L}) = \pm j\omega L (1 - tg\delta), \text{ r, q, r, q, r} = \frac{R}{\omega L} = \frac{1}{Q}.
$$

Прибор Е7-8 обеспечивает возможность измерения потерь конденсаторов и катушек индуктивностей как в форме тангенса угла потерь (tg $\delta$ ), так и в форме активной проводимости (для конденсаторов) или сопротивления (для катушек индуктивности).

Элементы одной схемы замещения могут быть рассчитаны при известных элементах другой схемы, при этом тангенс угла потерь для каждой из схем одинаков. Формулы пересчёта элементов:

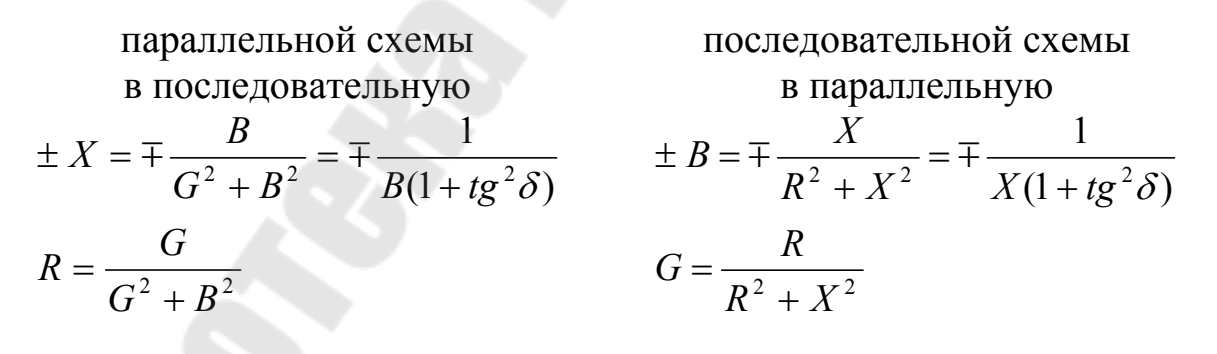

4. Порядок работы

## 4.1. Подготовка к проведению измерений

Включите тумблер СЕТЬ и дайте прибору прогреться в течение 1-ой минуты. Если прибор работает в условиях, отличающихся от нормальных, следует учесть особенности работы, описанные в подразделе 11.2.14.

Убедитесь в правильном функционировании прибора. Проверка производится в следующем порядке:

– установите переключатели ВИД ИЗМЕРЕНИЙ в положения *C, G* и *G, R*, а тумблер ЗАПУСК – в положение СЛЕДЯЩИЙ;

– при разведённых концах соединительного кабеля на табло прибора должны появиться показания по обеим составляющим 00,00 pF или 00,01 pF и 000,0 nS.

– закоротите концы соединительного кабеля, на табло прибора по обеим составляющим должны установиться показания 99,99 μF и 999,9 mS;

– переведите переключатель *C, G – L, R* в положение *L, R*.

При замкнутых концах соединительного кабеля на табло прибора должны быть показания 000,0 или 000,1 μH и 0,000 Ω, при разомкнутых – 999,9 H и 9,999 МΩ.

Для повышения устойчивости показаний прибора при измерениях необходимо измеряемый объект и прибор размещать вдали от источников электромагнитных полей.

# 4.2. Проведение измерений

4.2.1. Присоединение измеряемых объектов:

а) при измерениях объектов двухэлектродной конструкции выводы соединительного кабеля прибора Е7-8 присоедините к выводам измеряемого объекта. Если объект измерения заключён в экран, соединённый с одним из его выводов, то этот вывод должен быть присоединён к выводу кабеля прибора Е7-8, включённому в гнёзда *J*, *U*.

4.2.2. Установка переключателей ВИД ИЗМЕРЕНИЯ и ЗНАК *C, L* при измерениях с автоматическим выбором пределов:

а) Если измерению подлежит резистор, то установите

– переключатель ЗНАК *C, L* в положение АВТ;

– переключатели ВИД ИЗМЕРЕНИЯ в положения

 $G, R$  – для переключателя  $G, R - tg\delta$ ,

*С, G* или *L, R* – для переключателя *C, G – L, R*, в зависимости от желаемой формы результата измерения сопротивления резистора (в виде проводимости для положения *C, G* или сопротивления для положения *L, R*).

Следует также помнить, что при измерениях проводимости *G*  реактивная составляющая будет измерена прибором в виде параллельной положительной или отрицательной ёмкости; при измерениях сопротивления - в форме положительной или отрицательной индуктивности.

б) Если измерению подлежит объект с неизвестным характером реактивности, установите переключатели ВИД ИЗМЕРЕНИЯ и ЗНАК С.  $L$  в те же положения, что и по п. 4.2.2а.

После проведения измерений и определения характера реактивности добейтесь желаемой формы результата измерения, установив переключатели ВИД ИЗМЕРЕНИЯ и ЗНАК С, L в соответствии с табл. 1.

Таблииа 1

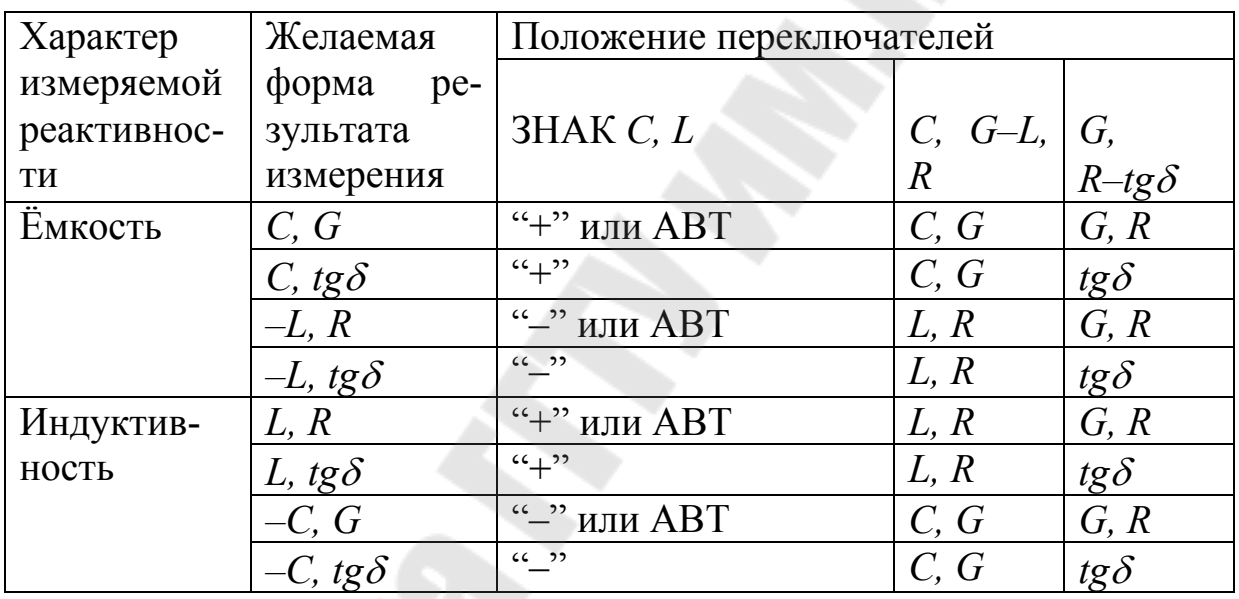

в) Если измерению подлежит объект с известным характером реактивности, то в зависимости от желаемой формы результатов измерения установите переключатели ВИД ИЗМЕРЕНИЯ и ЗНАК С, L в положения, соответствующие табл. 1.

4.2.3. Измерения в следящем режиме с автоматическим выбором пределов измерения.

Порядок проведения измерений следующий:

- установите ЗАПУСК переключатель  $\bf{B}$ положение СЛЕДЯЩИЙ;

установите переключатели ЗНАК С, L и ВИД ИЗМЕРЕНИЯ в соответствии с п. 4.2.2;

– присоедините измеряемый объект в соответствии с п. 4.2.1.; прибор без участия оператора сразу начинает измерения, в процессе измерения на табло прибора высвечивается надпись НЕБАЛАНС;

– по окончании измерений (надпись БАЛАНС гаснет) прочтите результаты измерения на табло прибора.

Примечание. При наличии внешних факторов, вызывающих нестабильность измерений, лампочка НЕБАЛАНС при балансе моста может полностью не погаснуть. При этом результат измерения следует отсчитывать как среднее арифметическое от крайних значений, высвечивающихся на табло прибора.

Если необходимо, добейтесь нужной формы результата в соответствии с указаниями п. 4.2.2.

4.2.4. Измерения в режиме одиночного запуска с автоматическим выбором пределов измерения.

Режим используется для проведения измерений с ручным или внешним запуском прибора (например, при работе с устройством присоединительным 3.669.014 – 01).

Порядок работы следующий:

– установите переключатель "запуск" в положение РУЧНОЙ;

– установите переключатели ЗНАК *C, L* и ВИД ИЗМЕРЕНИЯ в соответствии с п. 4.2.2;

– присоедините измеряемый объект в соответствии с п. 4.2.1, на табло прибора должна появиться надпись НЕБАЛАНС;

– нажмите кнопку РУЧНОЙ ЗАПУСК (при внешнем запуске прибора пуск осуществляется замыканием гнезда ВНЕШНИЙ на корпус);

– по окончании измерений (надпись НЕБАЛАНС гаснет) прочтите результаты измерения на табло прибора;

– если необходимо, добейтесь нужной формы результата в соответствии с указаниями п. 4.2.2.

# **Содержание**

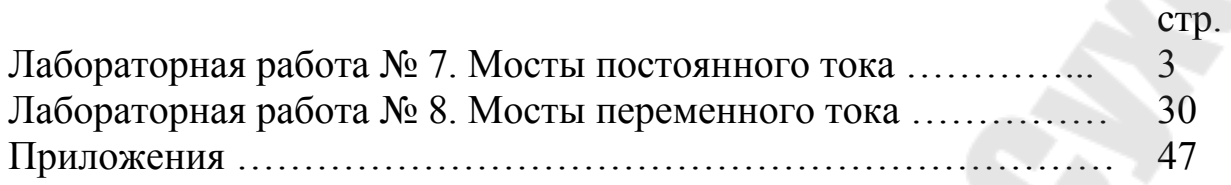

**Вяхирев** Николай Иванович **Гизенко** Вячеслав Валентинович **Мизгайлов** Владимир Николаевич

# **МЕТРОЛОГИЯ, СТАНДАРТИЗАЦИЯ И СЕРТИФИКАЦИЯ В ЭЛЕКТРОНИКЕ**

**Лабораторный практикум по одноименному курсу для студентов специальности 1-36 04 02 «Промышленная электроника» дневной и заочной форм обучения**

> Подписано в печать 30.06.09. Формат 60х84/16. Бумага офсетная. Гарнитура «Таймс». Ризография. Усл. печ. л. 4,18. Уч.-изд. л. 3,8. Изд. № 47. E-mail: ic@gstu.gomel.by http://www.gstu.gomel.by

Отпечатано на цифровом дуплекаторе с макета оригинала авторского для внутреннего использования. Учреждение образования «Гомельский государственный технический университет имени П. О. Сухого». 246746, г. Гомель, пр. Октября, 48.